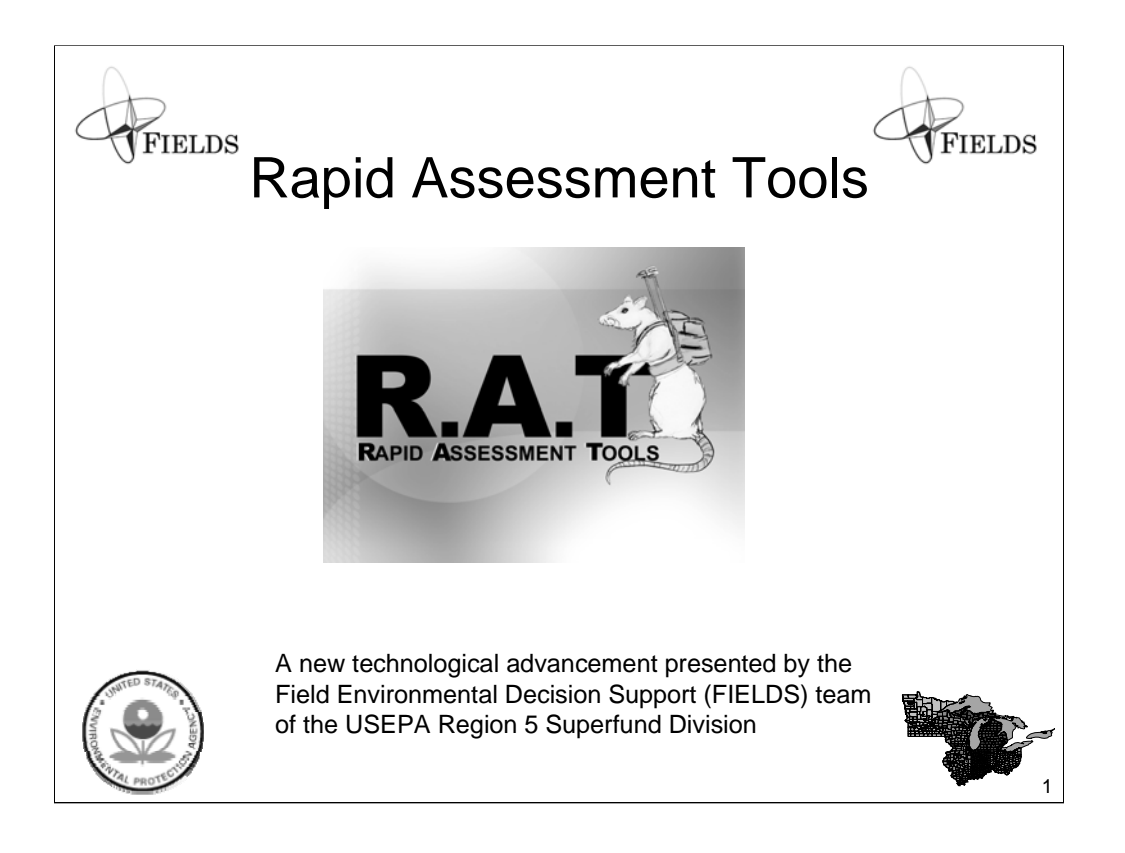

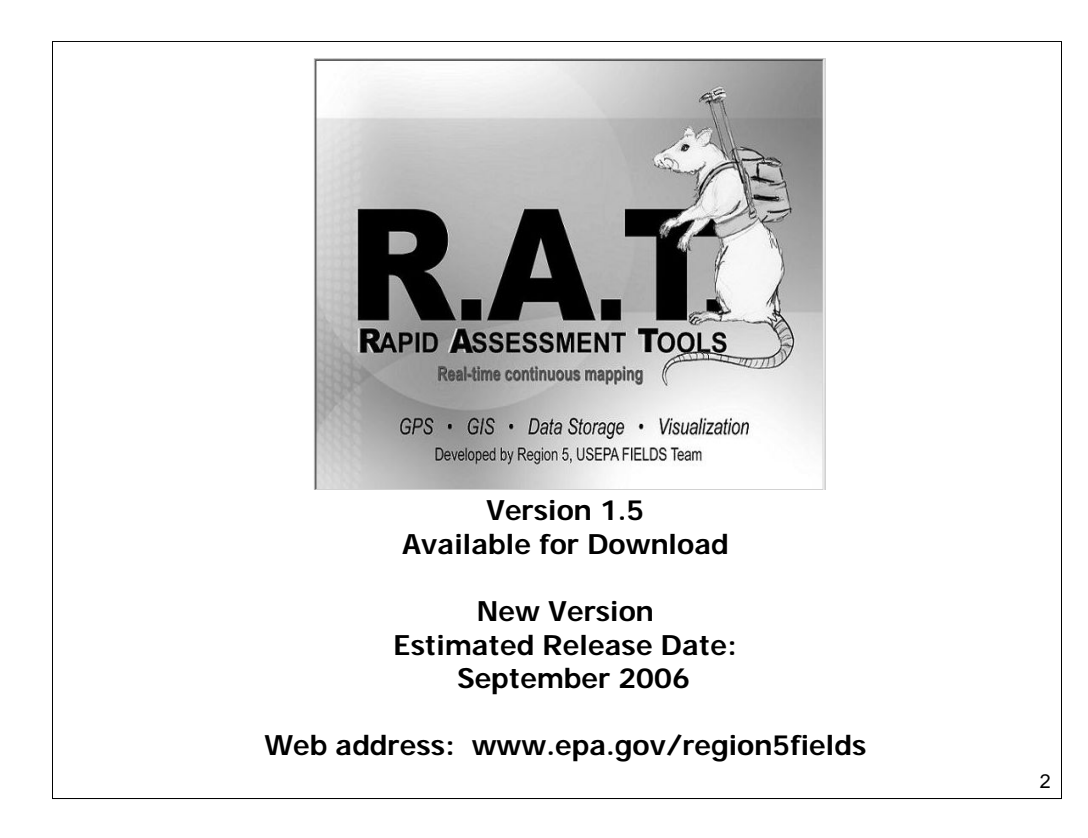

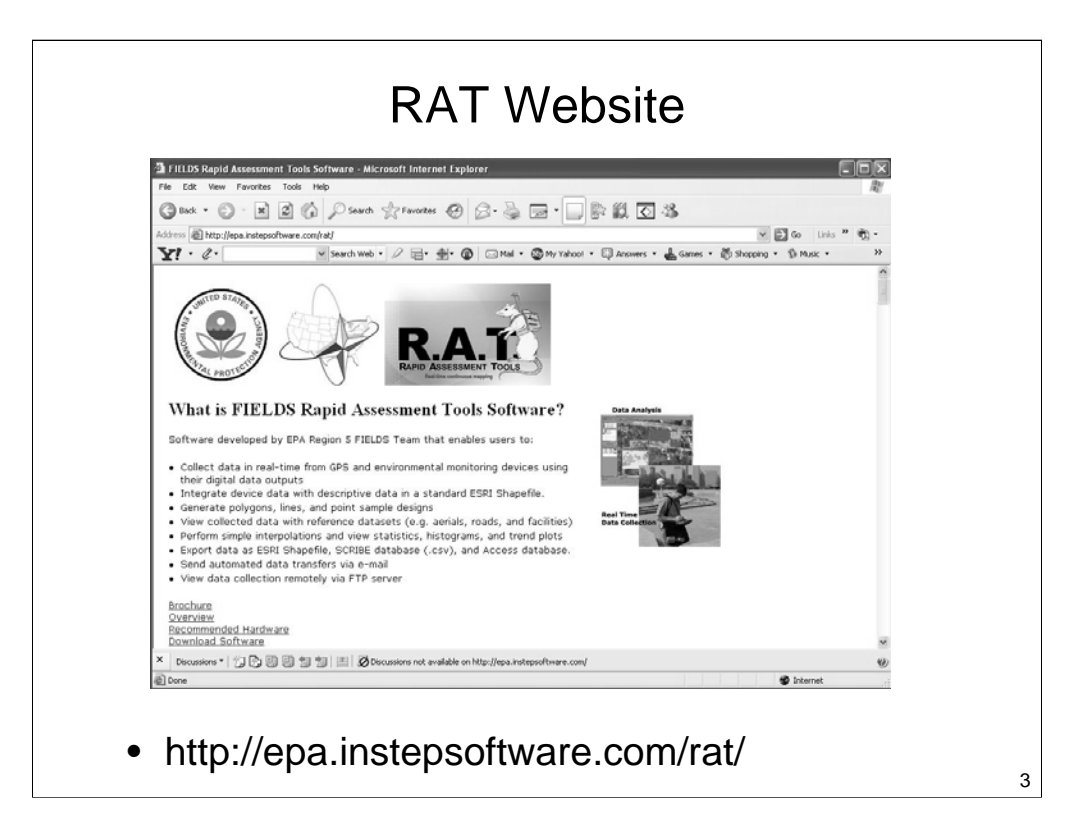

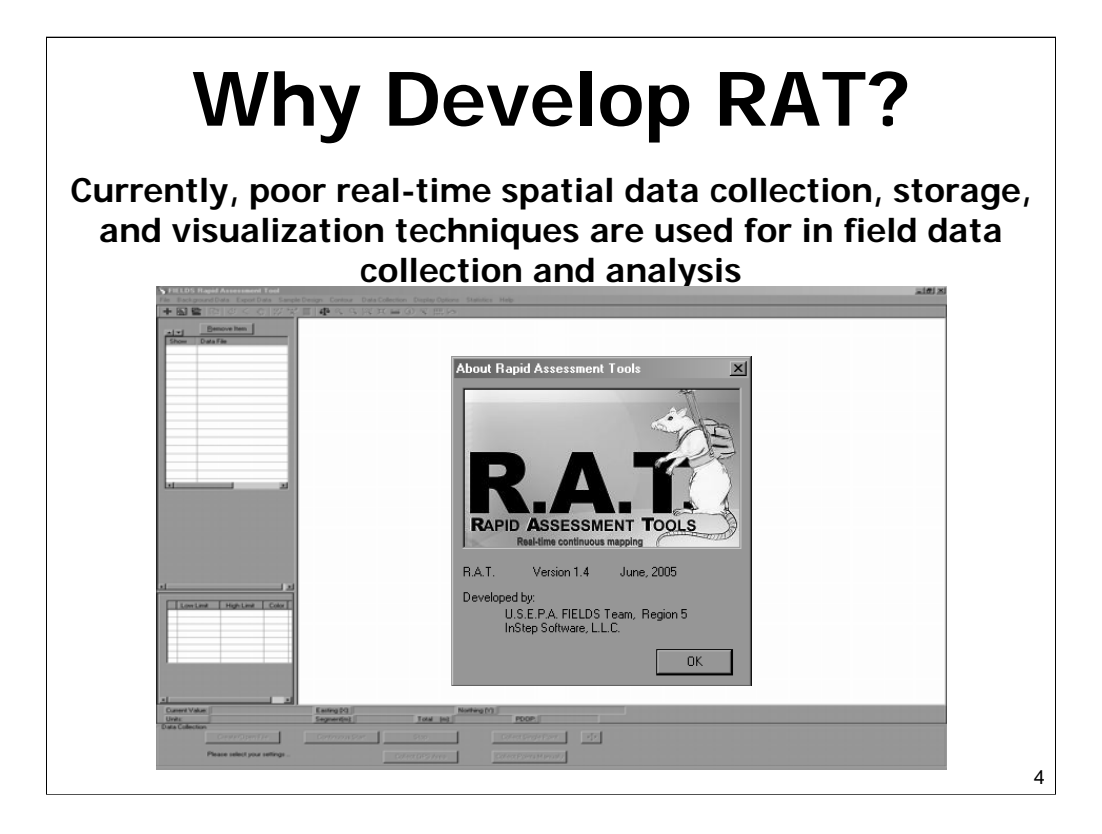

# Rapid Assessment Tools (RAT)

- **Developed in-house as a stand-alone application**
- **Data is collected & captured "hands-off"**
- **Uses multiple devices (Radiation, Air, Soil ….)** – Manual, Single, and Continuous Point Collection
- **Real-time spatial visualization**
- **Immediate data storage and GIS file creation**
- **Data export**

# Development & Application **History**

- October 2003
	- Began Rapid Assessment Tools programming
- November 2003
	- Mapped a simulated car dirty-bomb using RAT for USEPA's "Operation River City" in Louisville, Kentucky.
- February 2004
	- Presented RAT to ERT team in Edison, New Jersey
- May 2004
	- Demonstrated the new viewer and database capabilities in the "Detroit Weapons of Mass Destruction Exercise".

# Development & Application **History**

#### • July 2004

– "Ruby Slippers Exercise" - Utilized RAT extensively for a simulated downed satellite in Fort Leavenworth, KS.

#### • August 2004

- Presented RAT to the USEPA's Cincinnati ERT office.
- Proposed adding ERT's Scribe database export to RAT

#### • September 2004

– Discussion with PacketHop Corporation in CA about deployment of a wireless mobile communication software that can be used in conjunction with RAT.

#### • November 2004

– OSC Readiness training in Phoenix, Arizona. Three hour seminar utilizing RAT with WIFI radio communications in a live demonstration exercise.

## Development & Application **History**

#### • December 2004

– Conducted an XRF survey surrounding the Jacobsville Lead Superfund Site, Evansville Indiana. Collected over 50 composite locations incorporating 250 lead sample cores for residences surrounding the site.

#### • February 2005

– A 2 day training for START contractors was conducted with an outdoor and hands on demonstration utilizing RAT with a GPS, radiation and air monitoring, and transportation devices.

#### • May 2005

– Presented RAT at the EPA technology forum in Washington DC with a focus on data storage the use of wireless connectivity with real-time data collection.

# RAT Field Applications 2005/6

- **Scio Pottery** Removal Action, Lead (OSC Jim Augustyn)
- **Plastics Fire** ER Perimeter Monitoring (OSC Steve Renninger)
- **Tire Fire** ER Perimeter Monitoring, VOCs (OSC Jim Mitchell)
- **Warren Recycling** Removal Action of H2S (OSC Mark Durno)
- **All-Star Game** ER Predeployment for mobile perimeter monitoring
- **Styrene Response** ER Perimeter Monitoring
- **CMC Properties**, Minneapolis, MN Superfund Site Assessment for Arsenic in Soil (Tim Prendeville, RPM)
- **Jacobsville**, IN Continued Superfund Site Assessment for lead in Soil (Jena Sleboda Braun, RPM)
- **Taylor Springs**, IL Superfund removal for lead in residential neighborhood (OSC Craig Thomas)

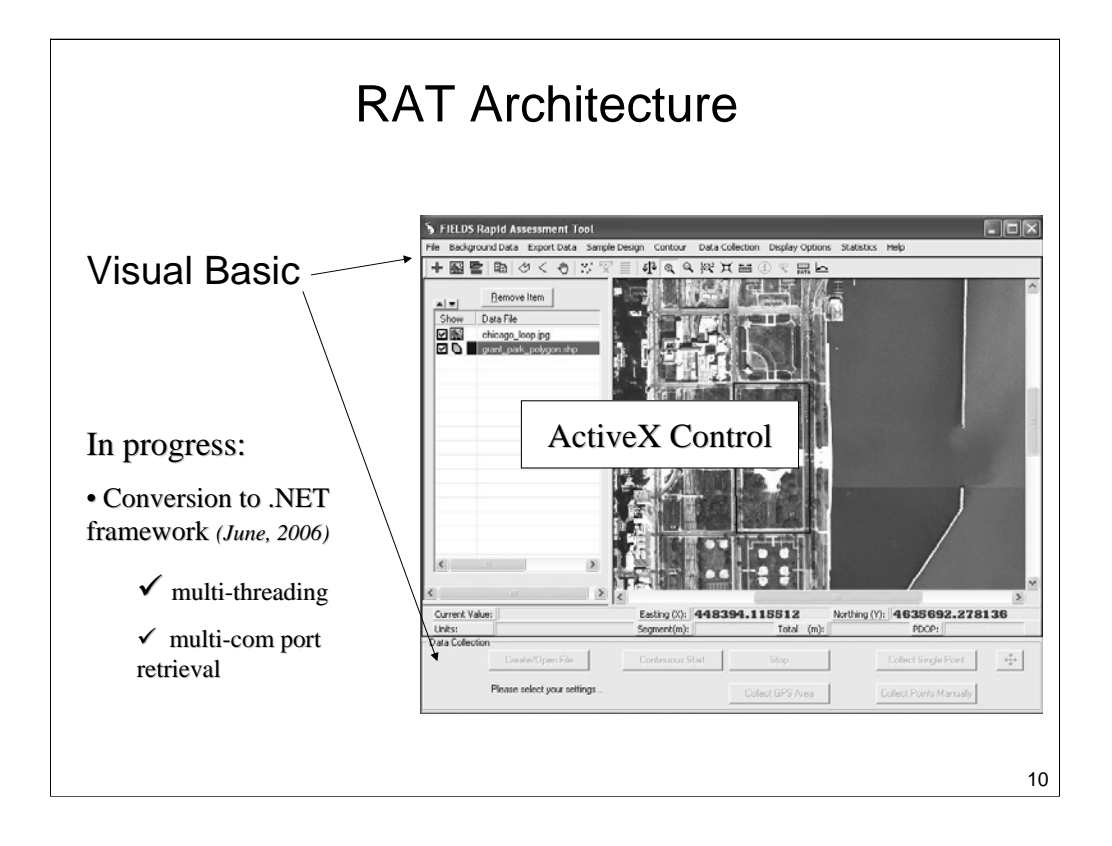

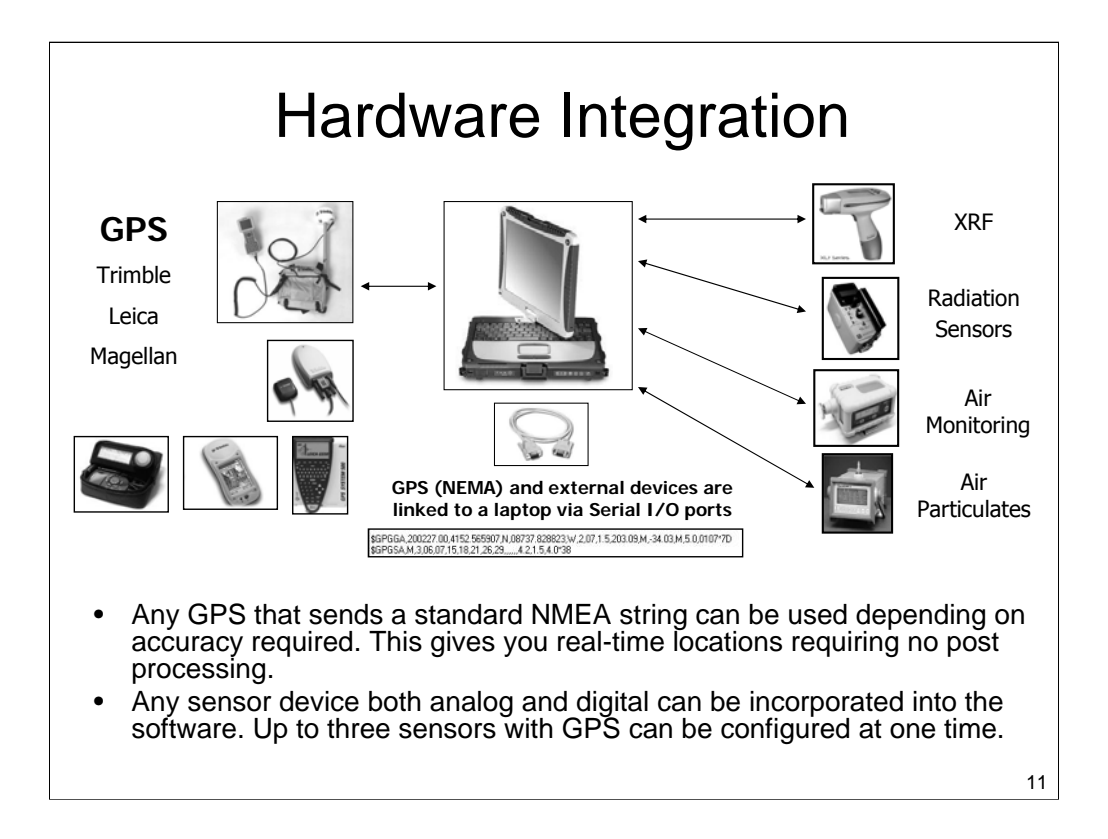

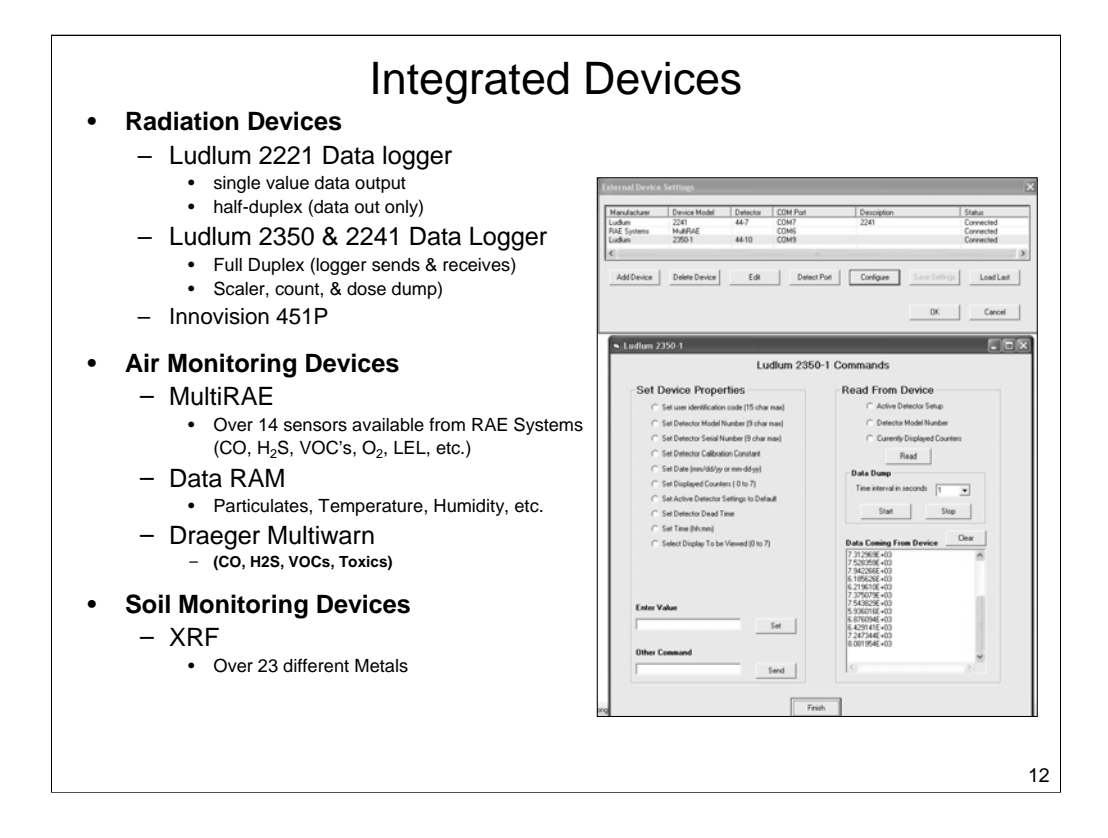

# **EPA Deployment Options**

## **Personal**

Backpack system

- $\triangleright$  Single device
- $\triangleright$  Move through tough terrain

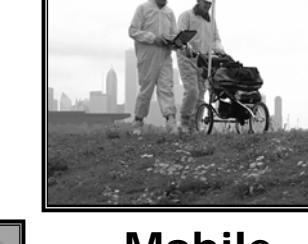

## **Mobile**

Push Cart System

- $\triangleright$  Ability to run multiple devices
- $\triangleright$  Carry batteries for WIFI, GPS, and devices

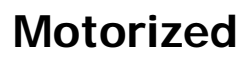

Kawasaki 4X4 Mule

- $\triangleright$  Ability to carry multiple devices
- $\triangleright$  Power plug-in
- $\triangleright$  Carry multiple people

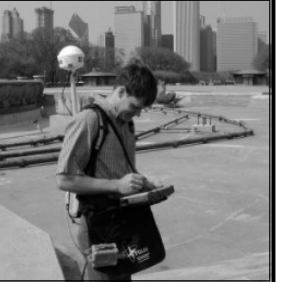

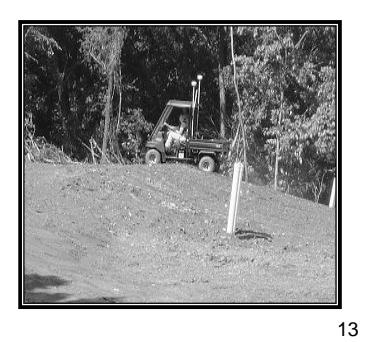

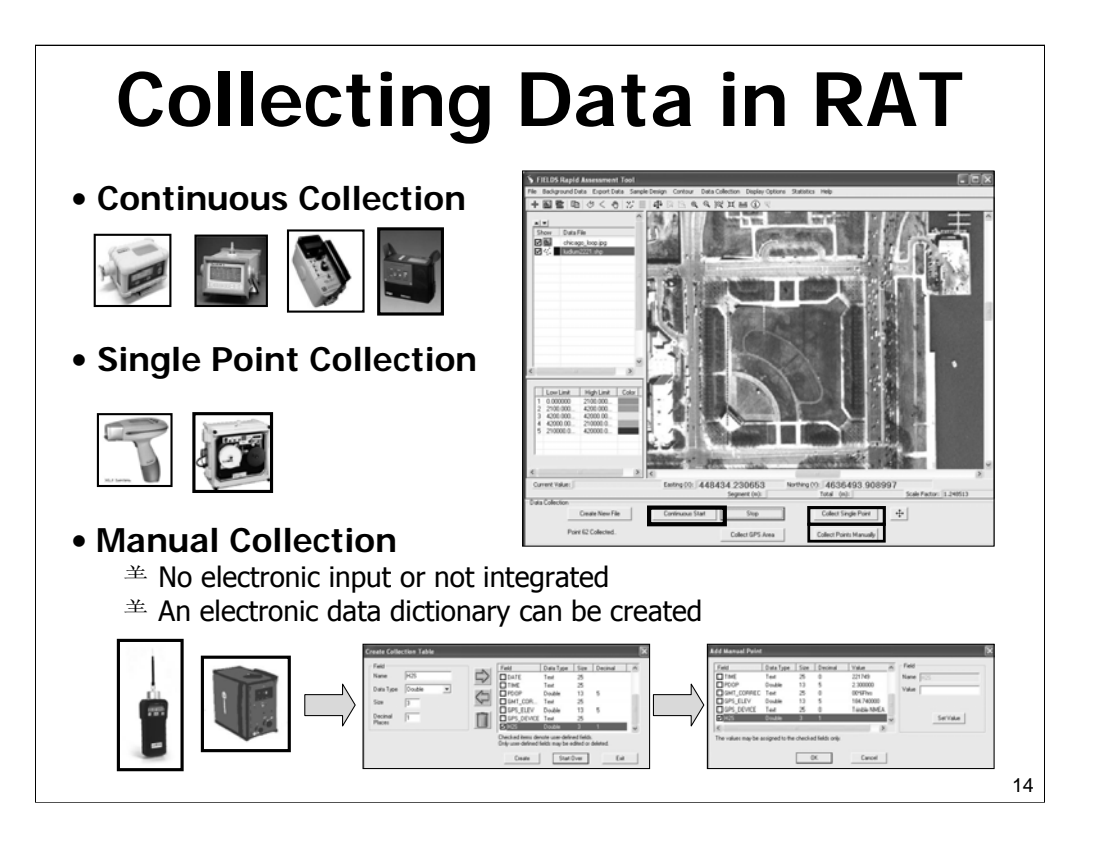

## Contouring and Analysis

**Collected data can be contoured at any time allowing easy visualization of data trends. Statistical Tools allow point and grid files to be summarized for quick trend and action level analysis.** 

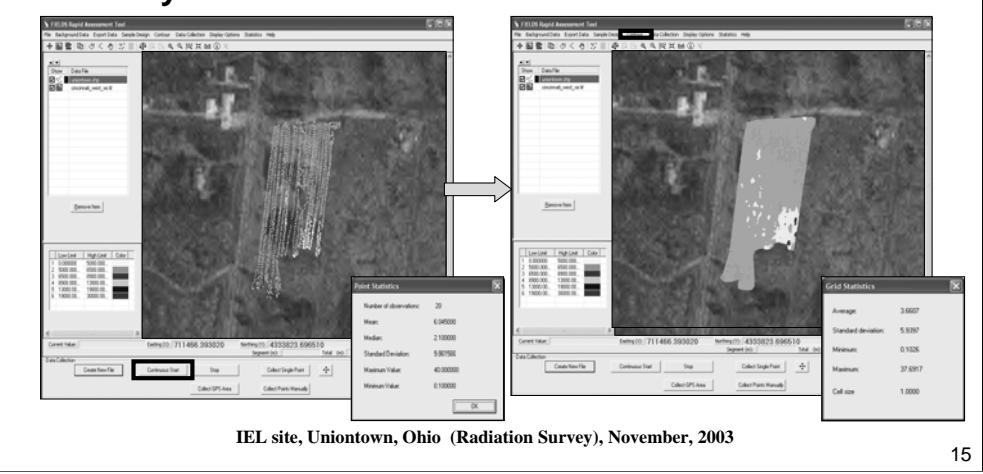

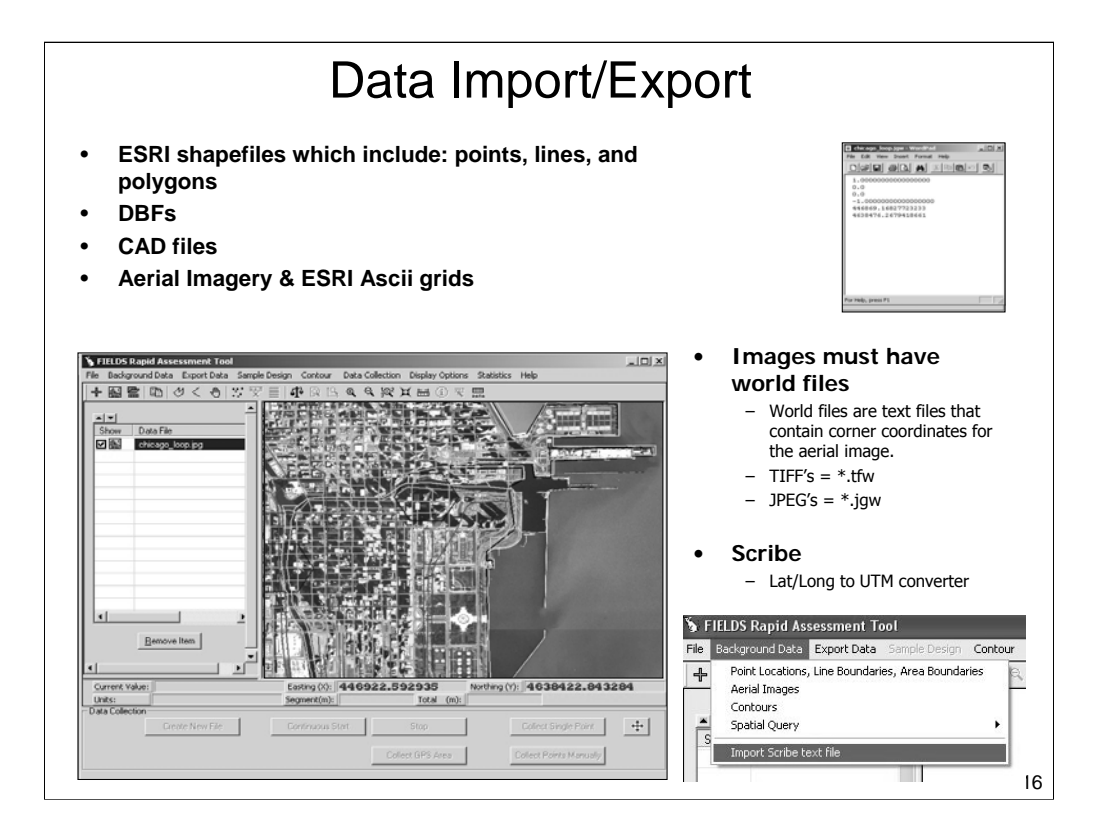

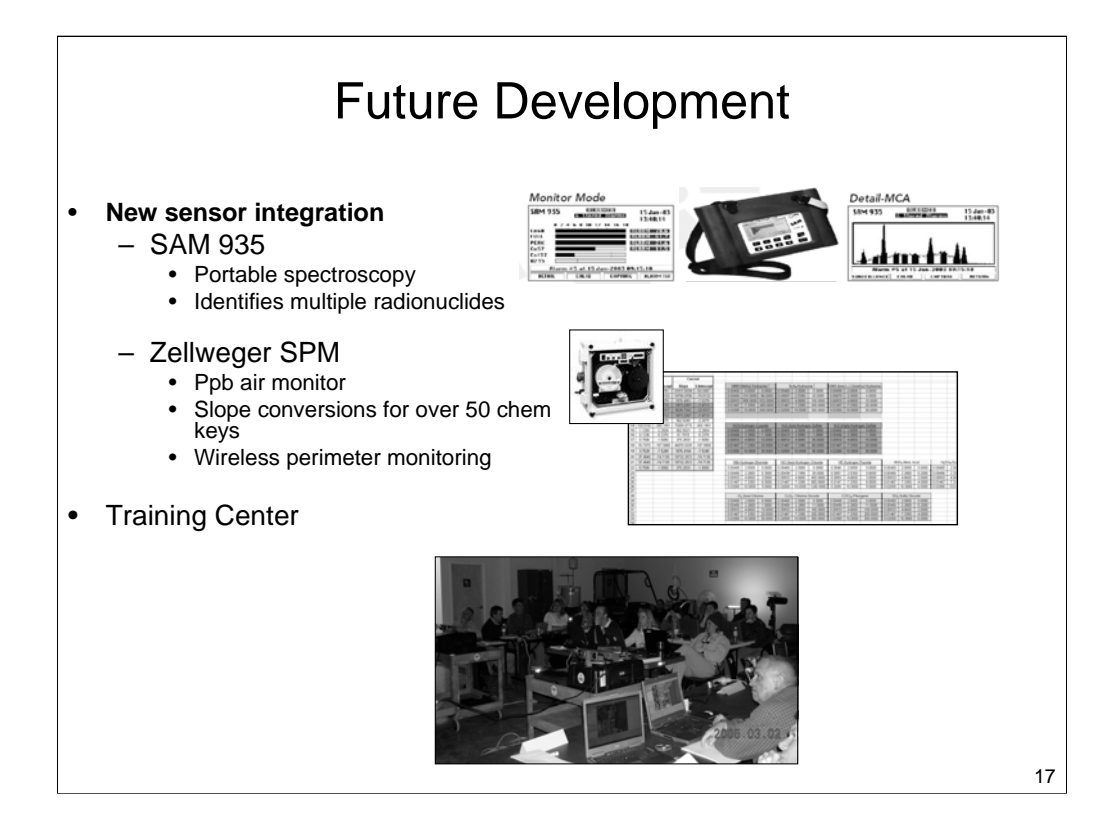

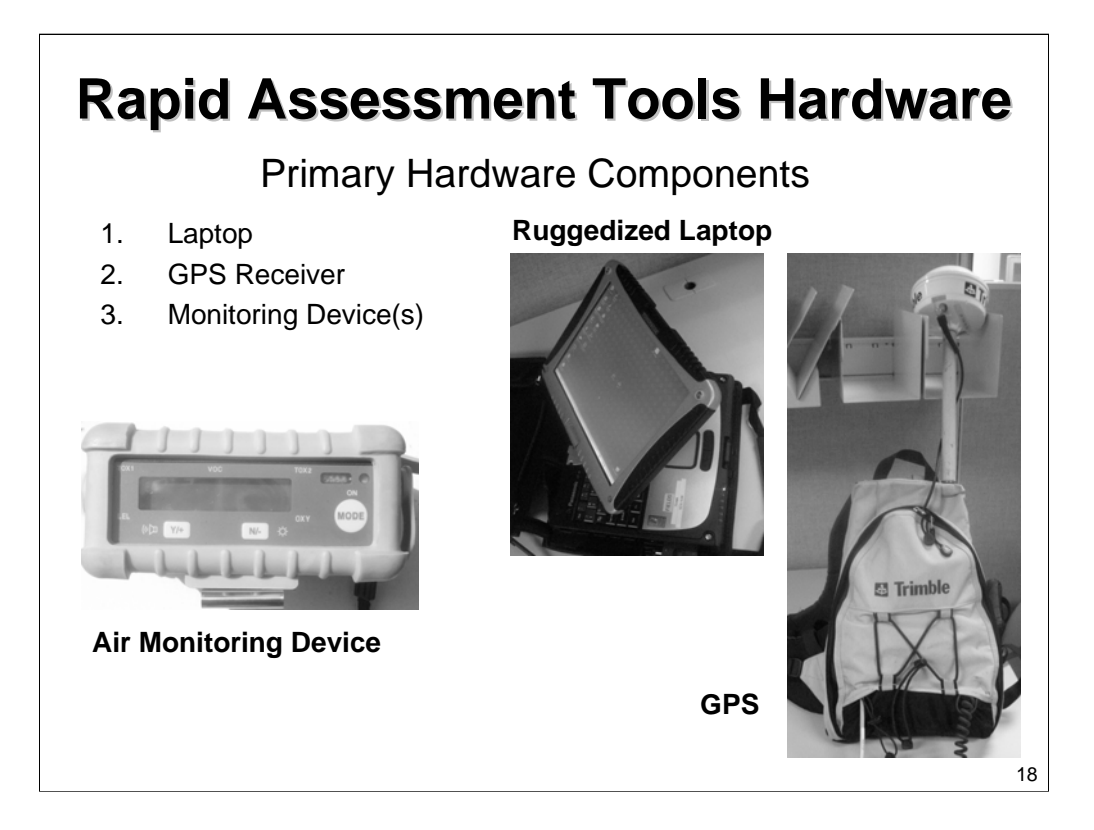

## **What is GPS? What is GPS?**

- GPS: Global Positioning System is a worldwide radionavigation system formed from a constellation of 25 satellites (space vehicles) and their ground stations.
- Uses the principle of triangulation and time-of-arrival of satellite signals to determine the location of a GPS receiver

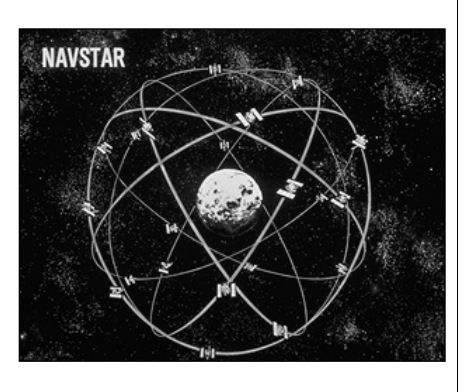

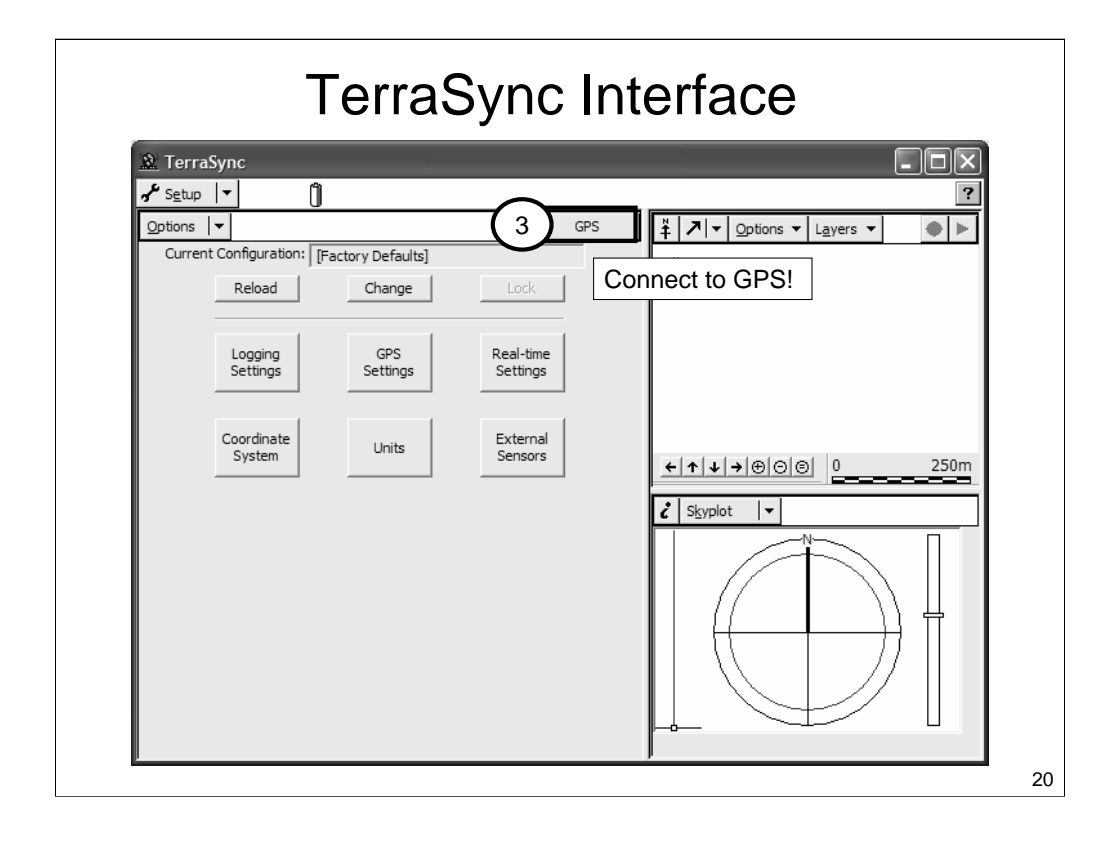

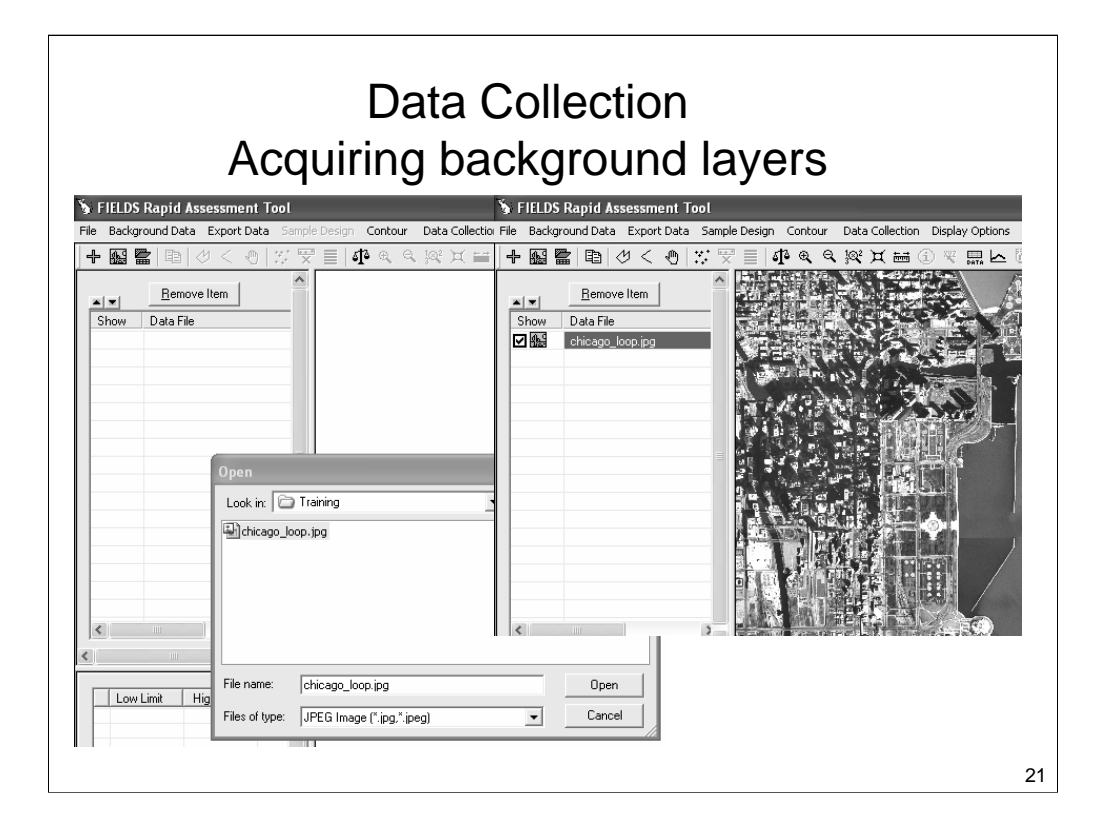

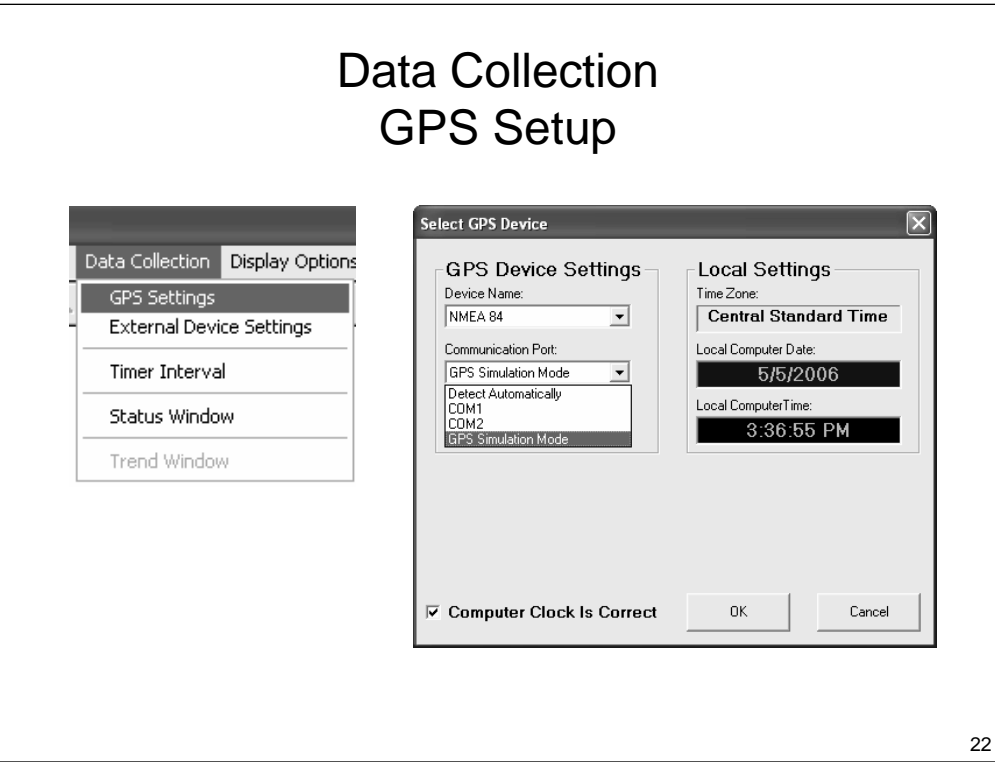

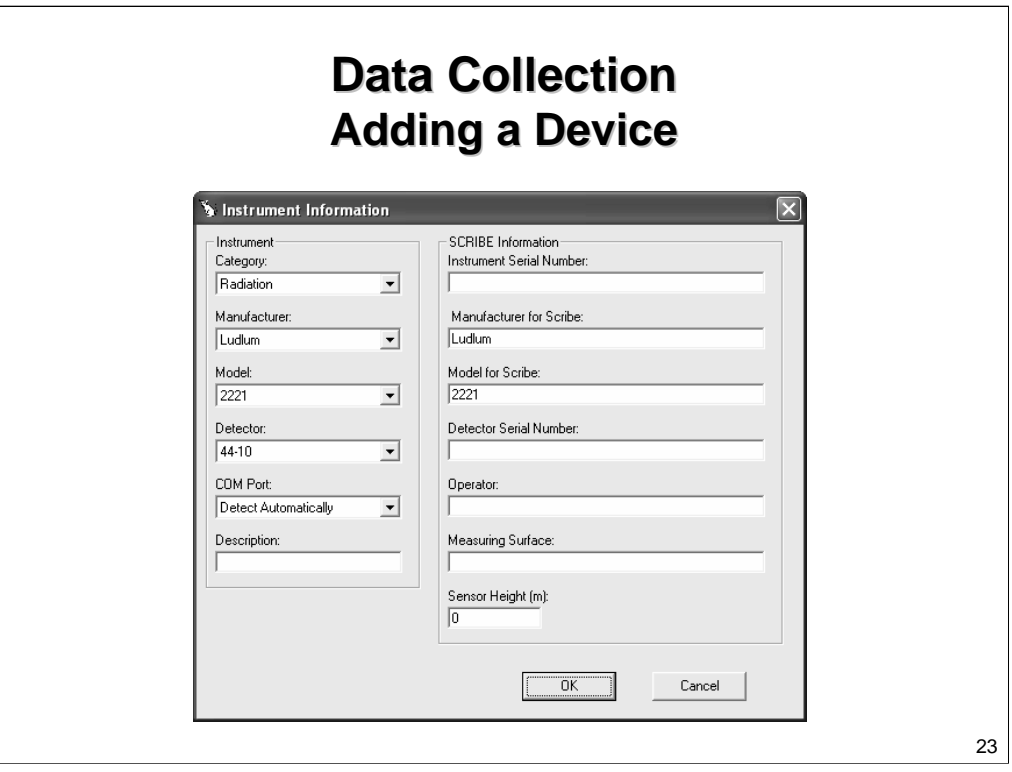

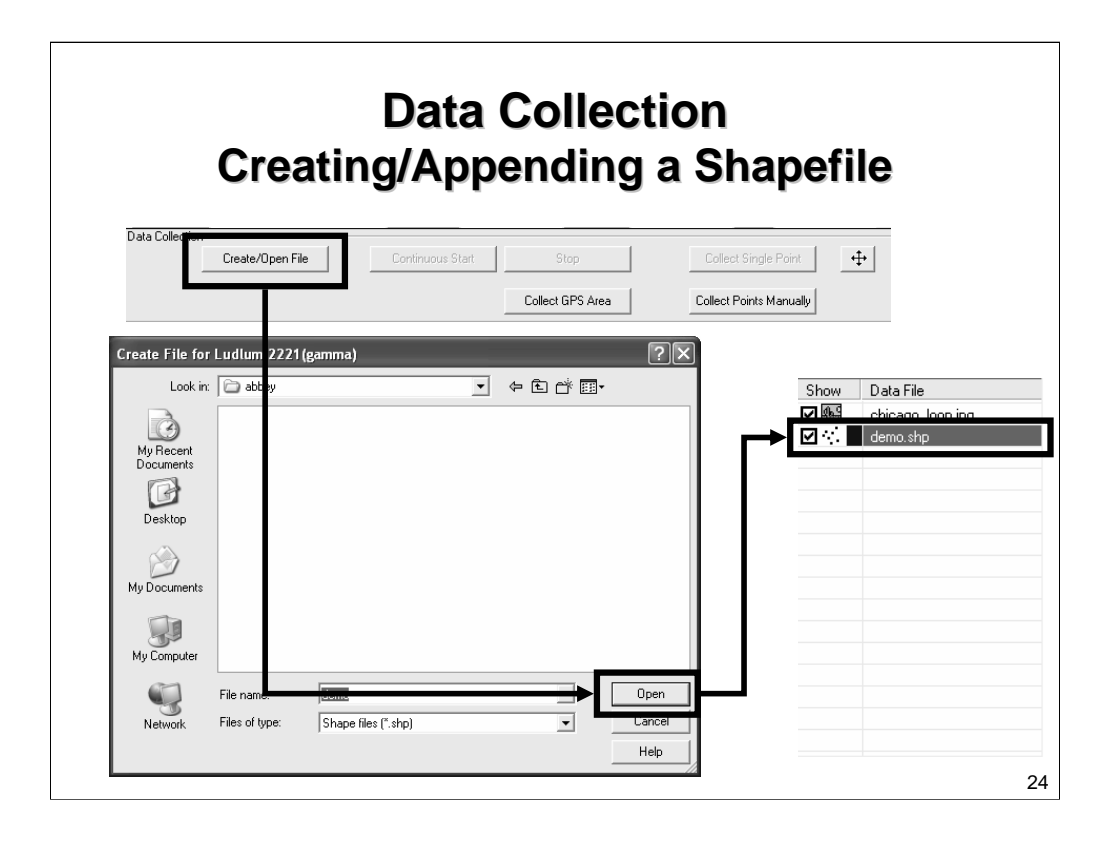

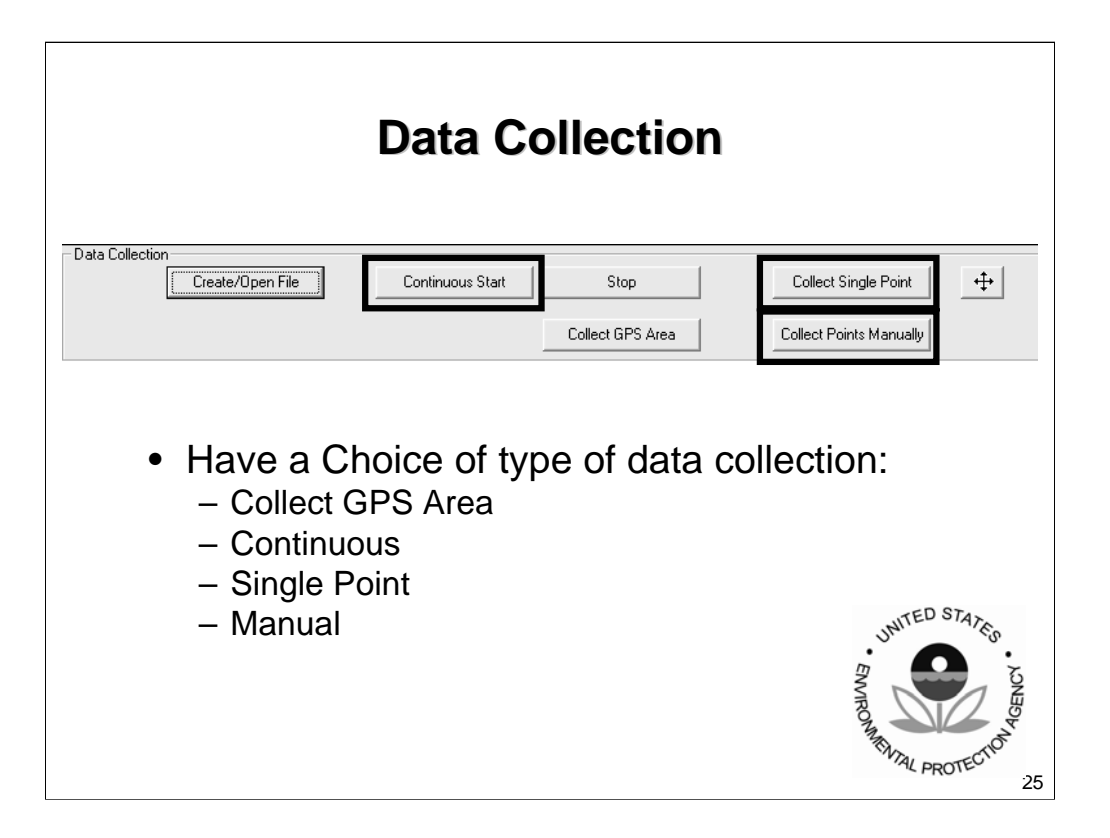

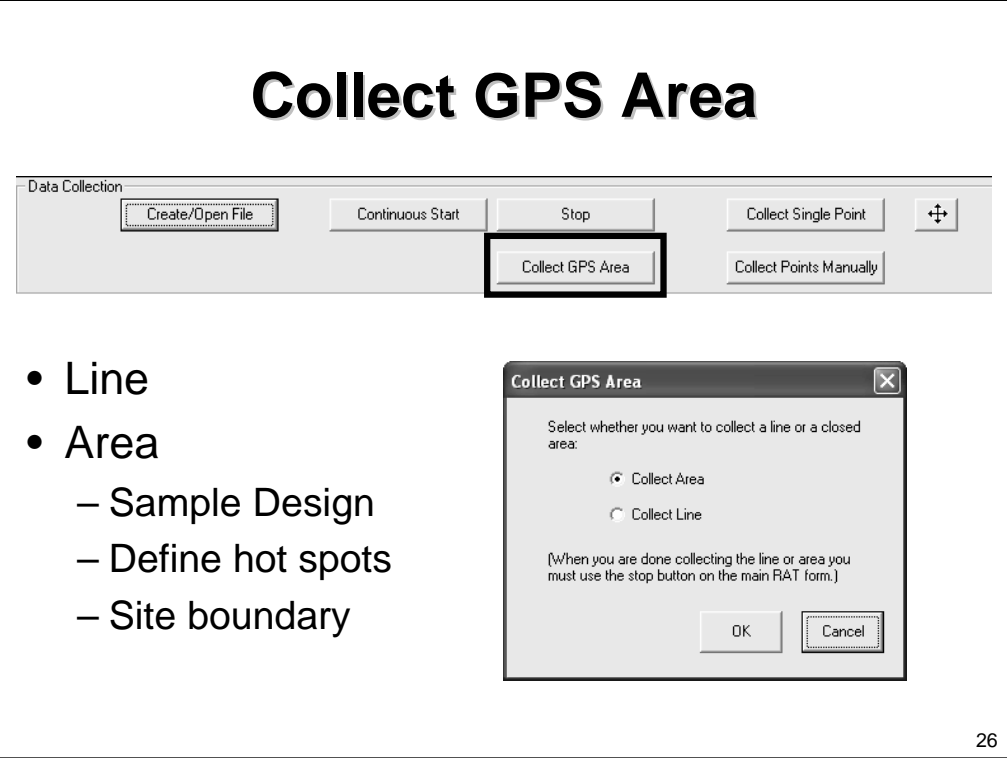

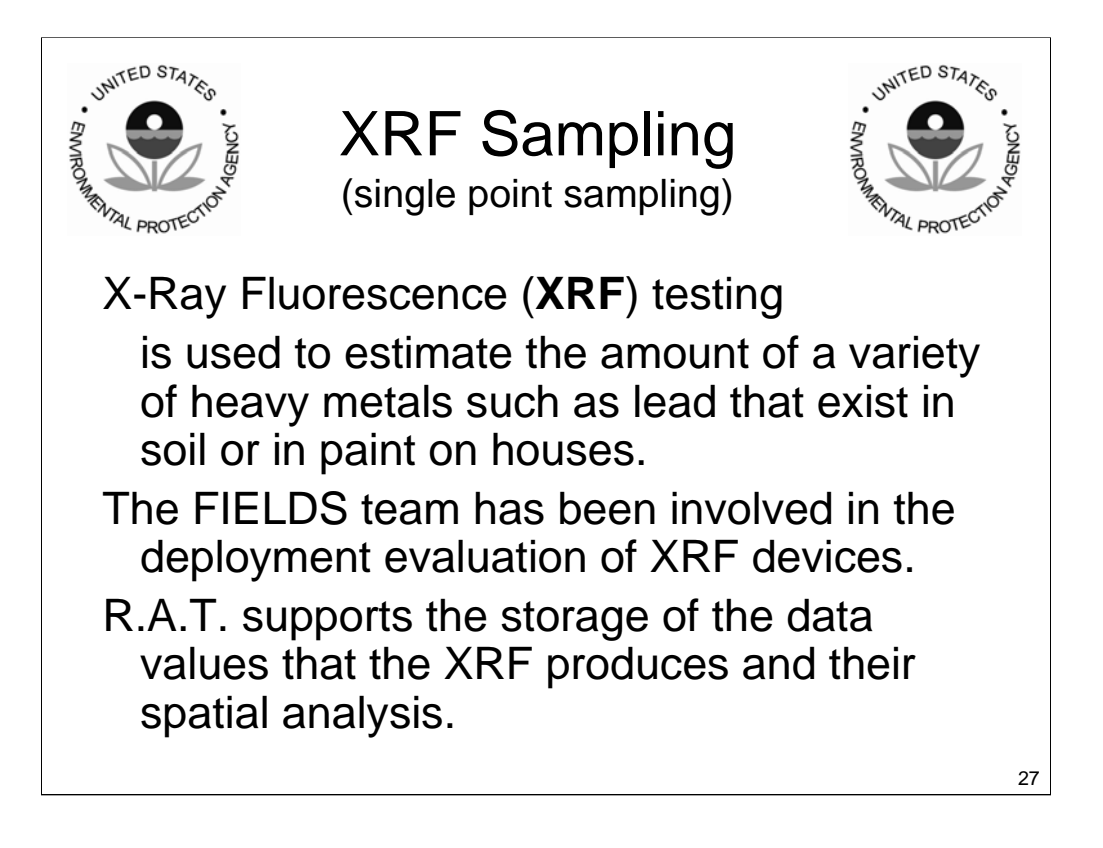

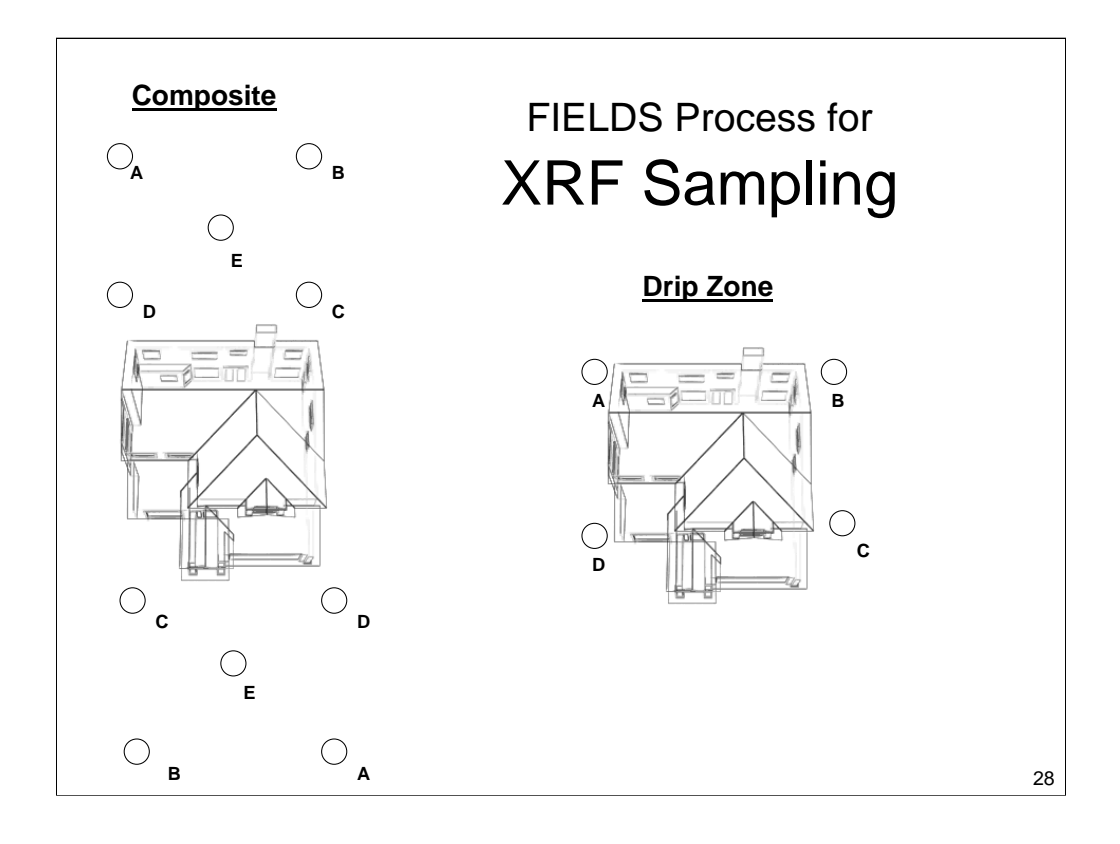

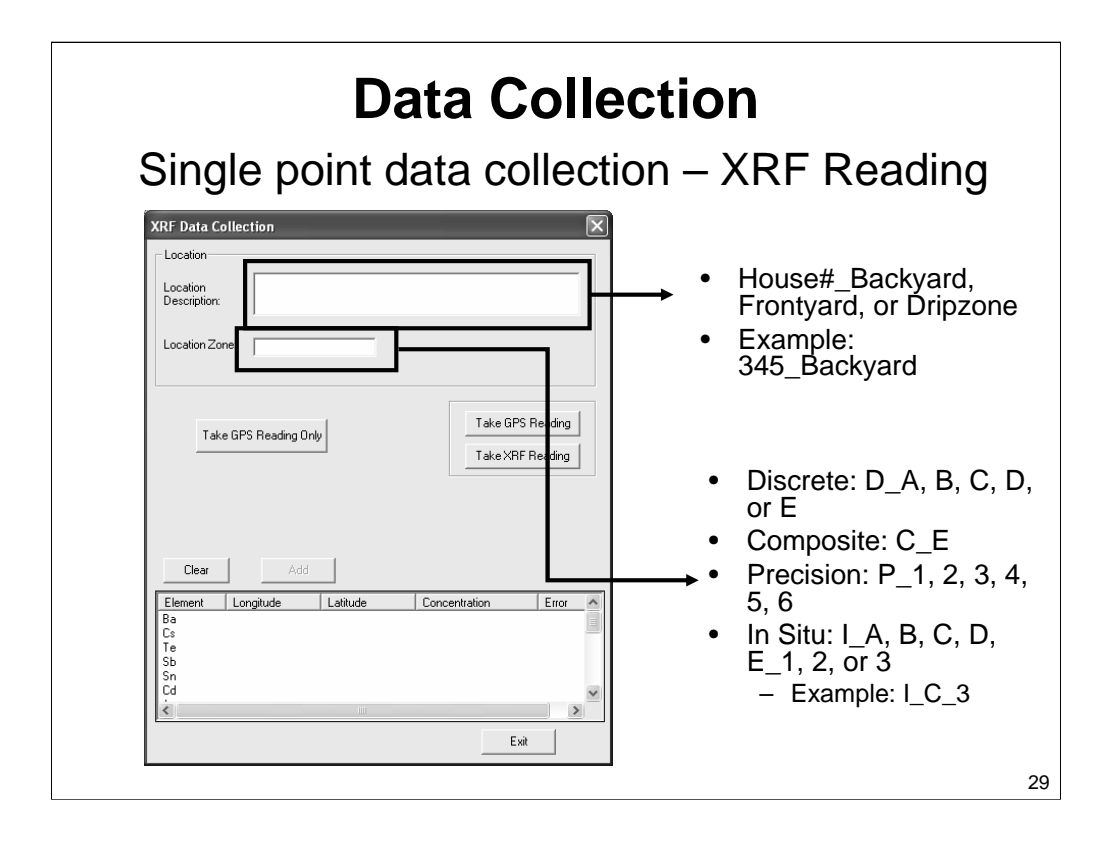

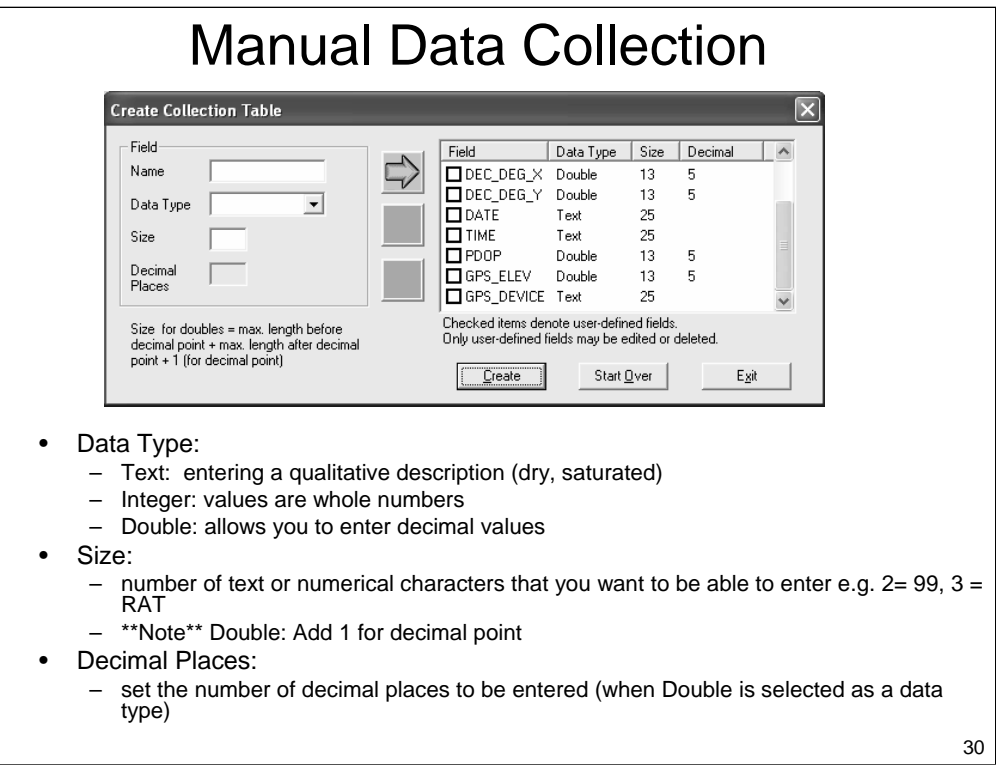

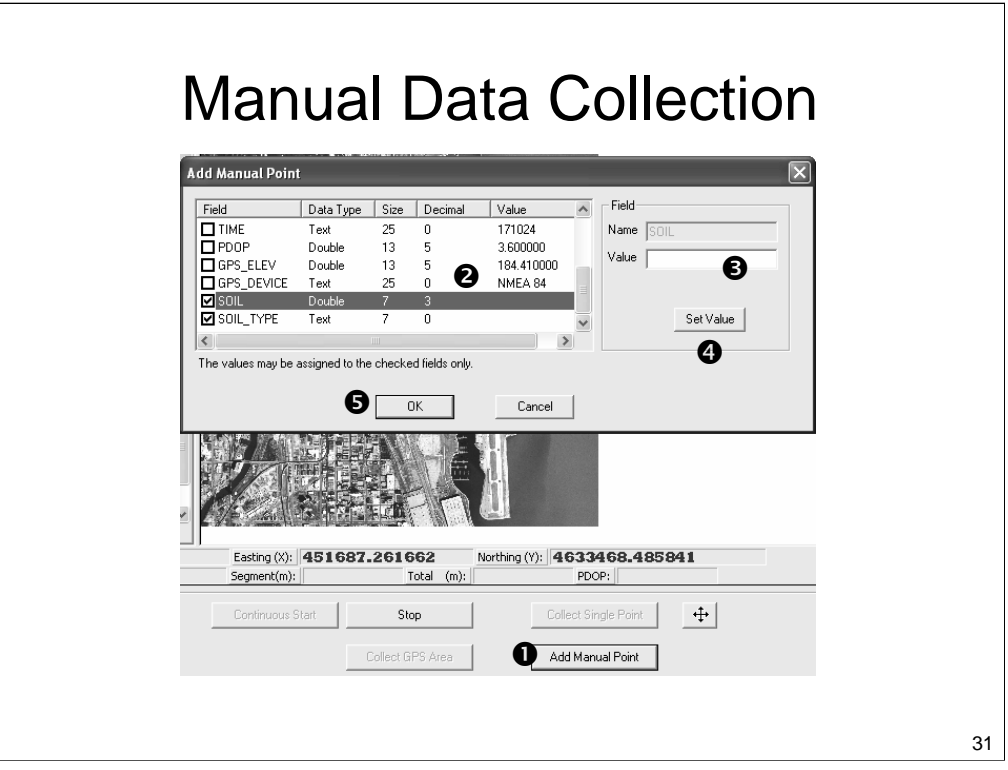

# **Data Analysis Data Analysis using GIS tools In RAT using GIS tools In RAT**

**Topics –**

- **I. Statistics**
- **III. Trend Analysis**
- **IV. Data Estimation using Contour Grids**
- **V. Data Merging**
- **VI. Advanced Analysis**

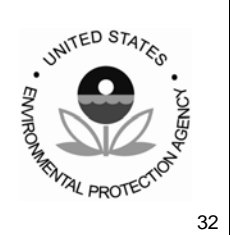

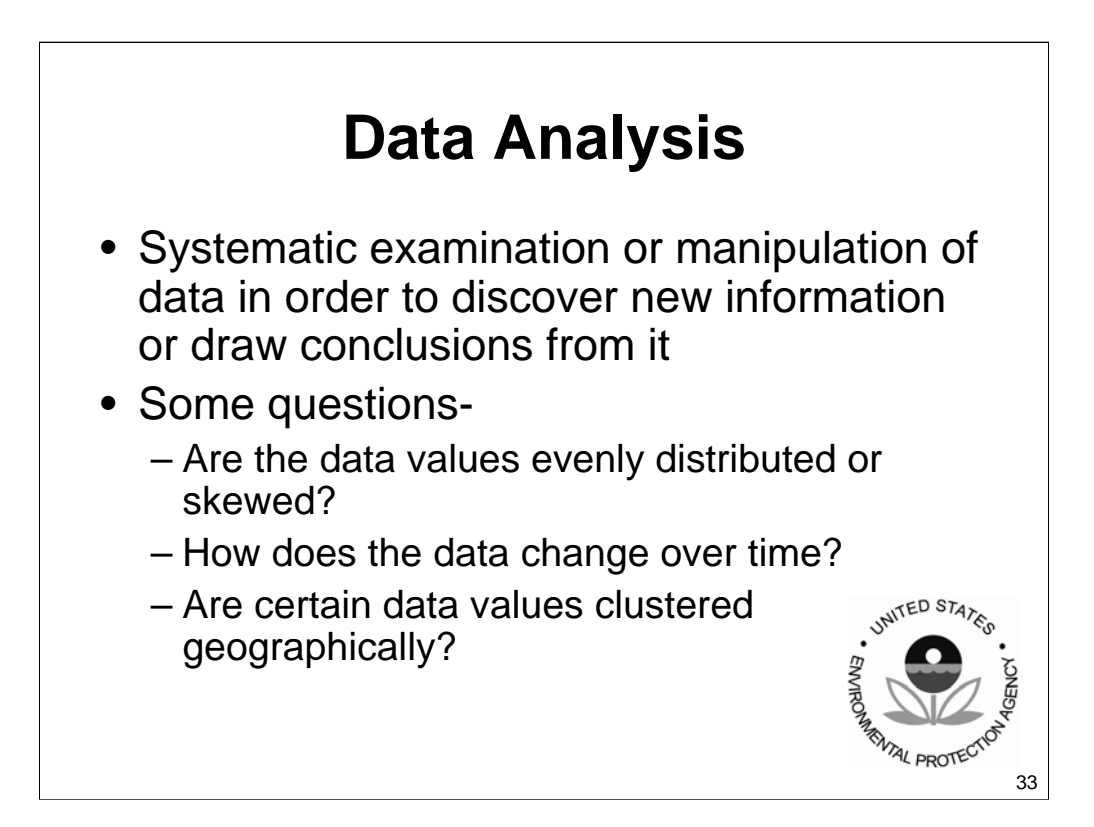

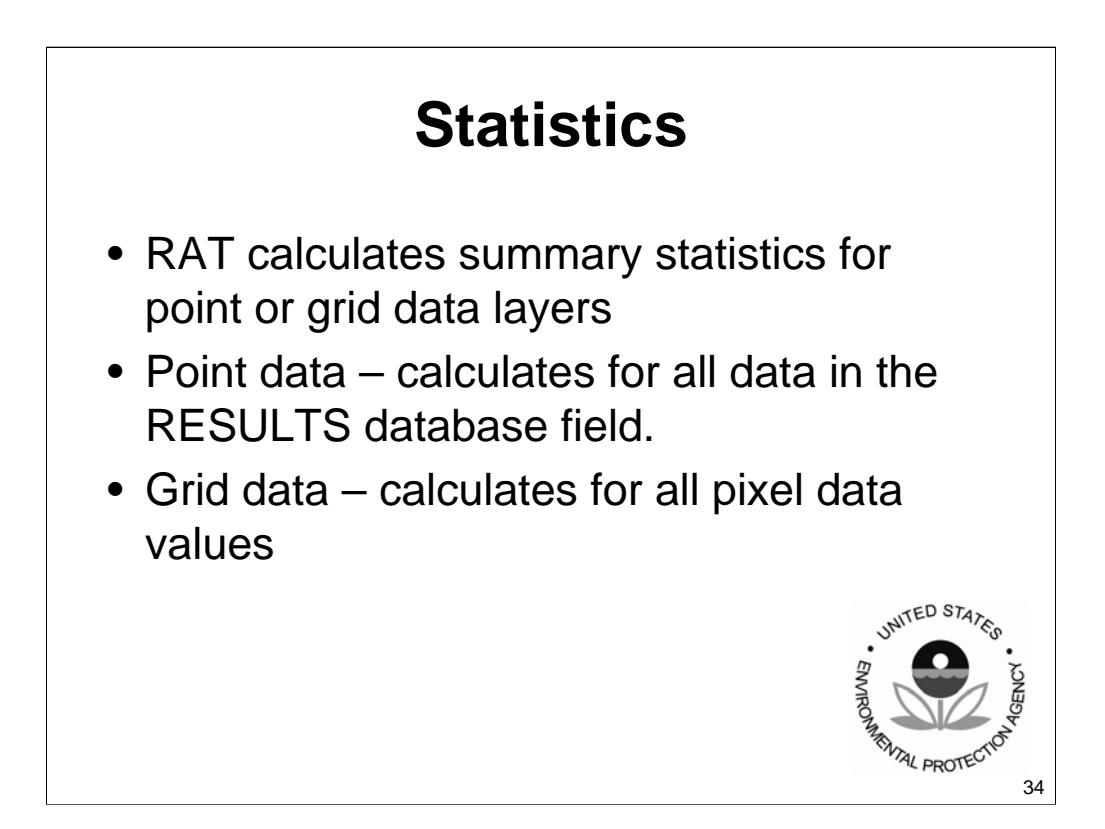

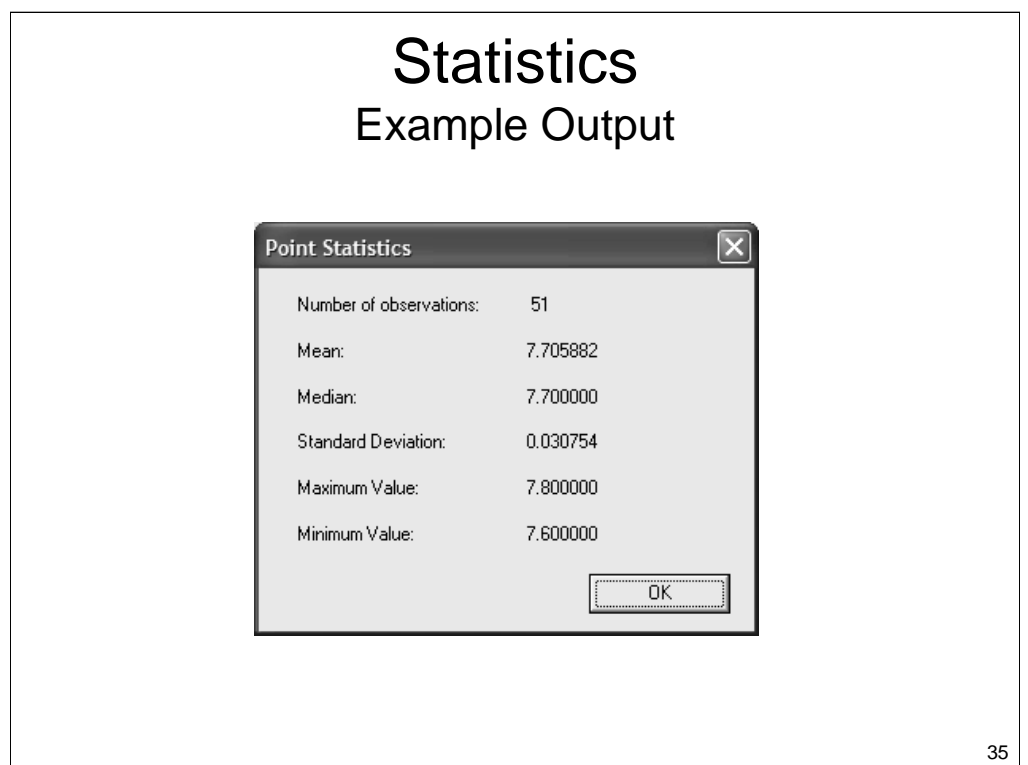

Explain what each one means.

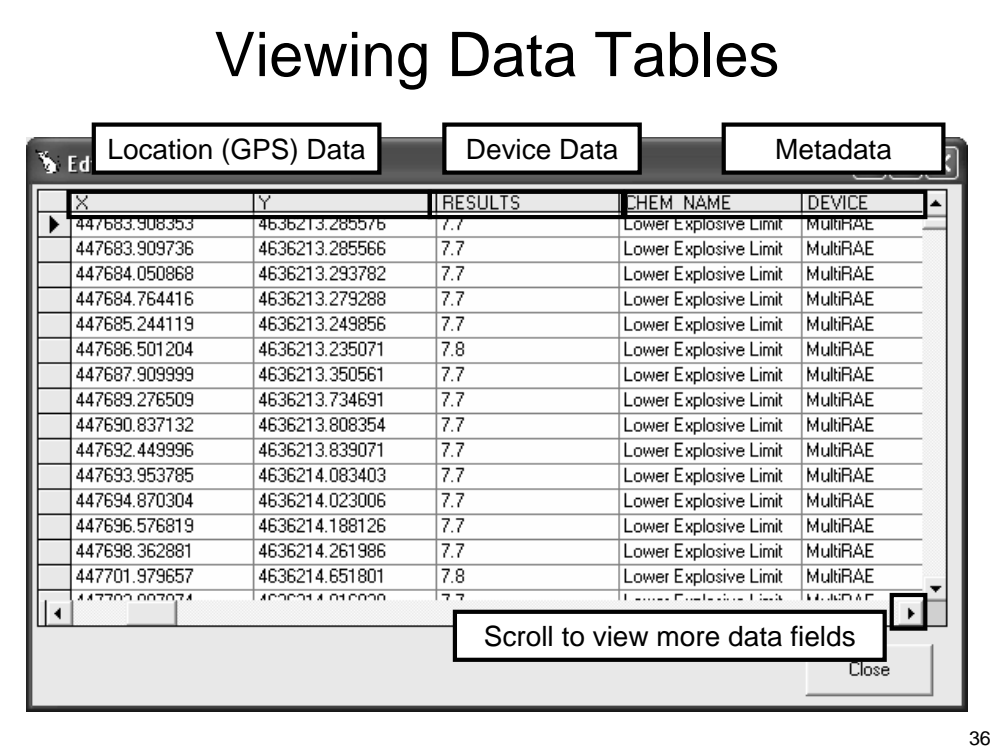

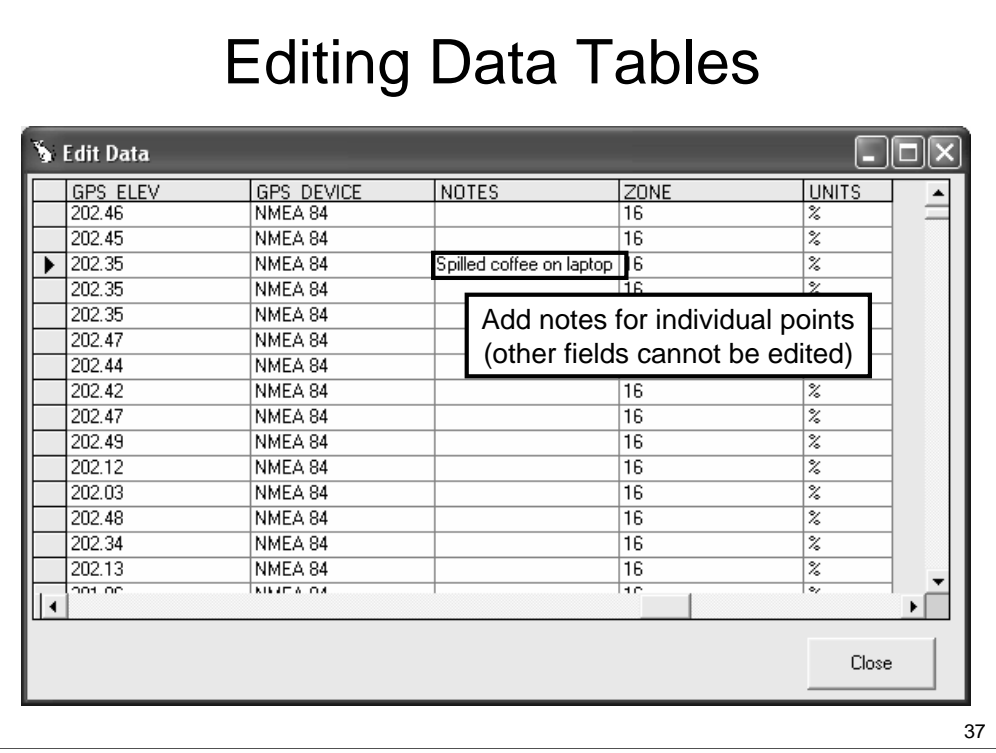

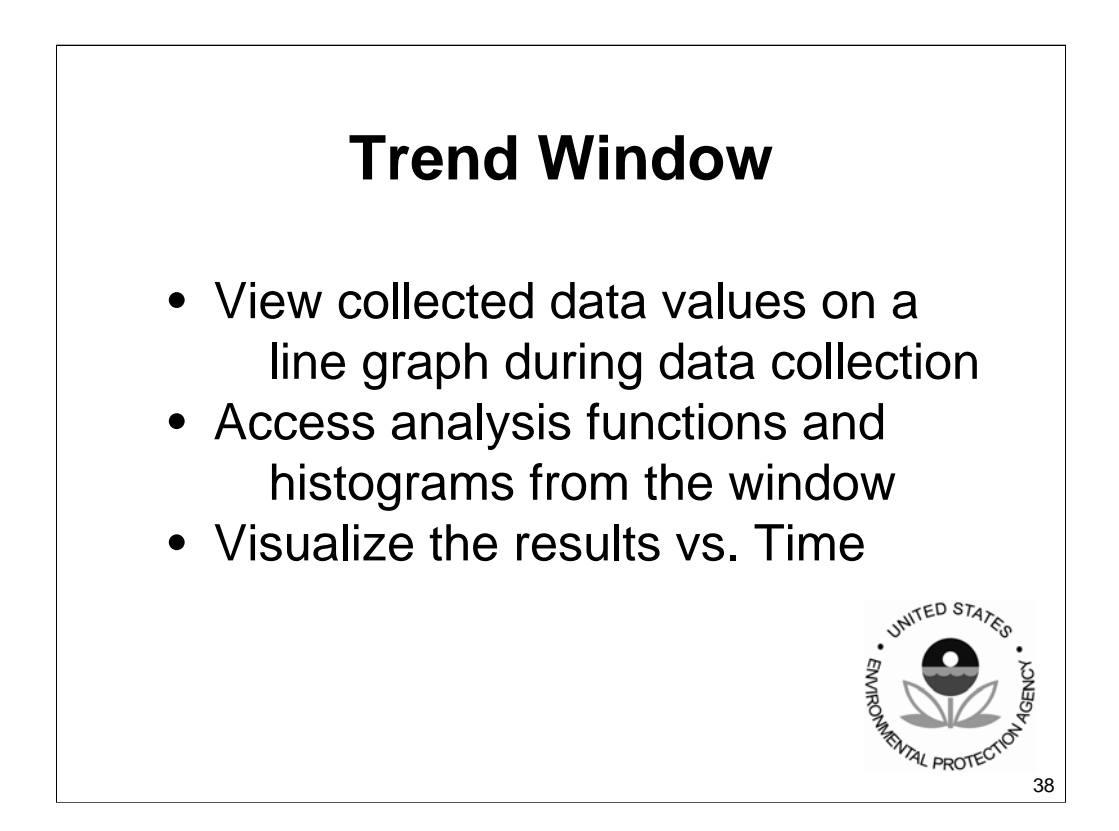

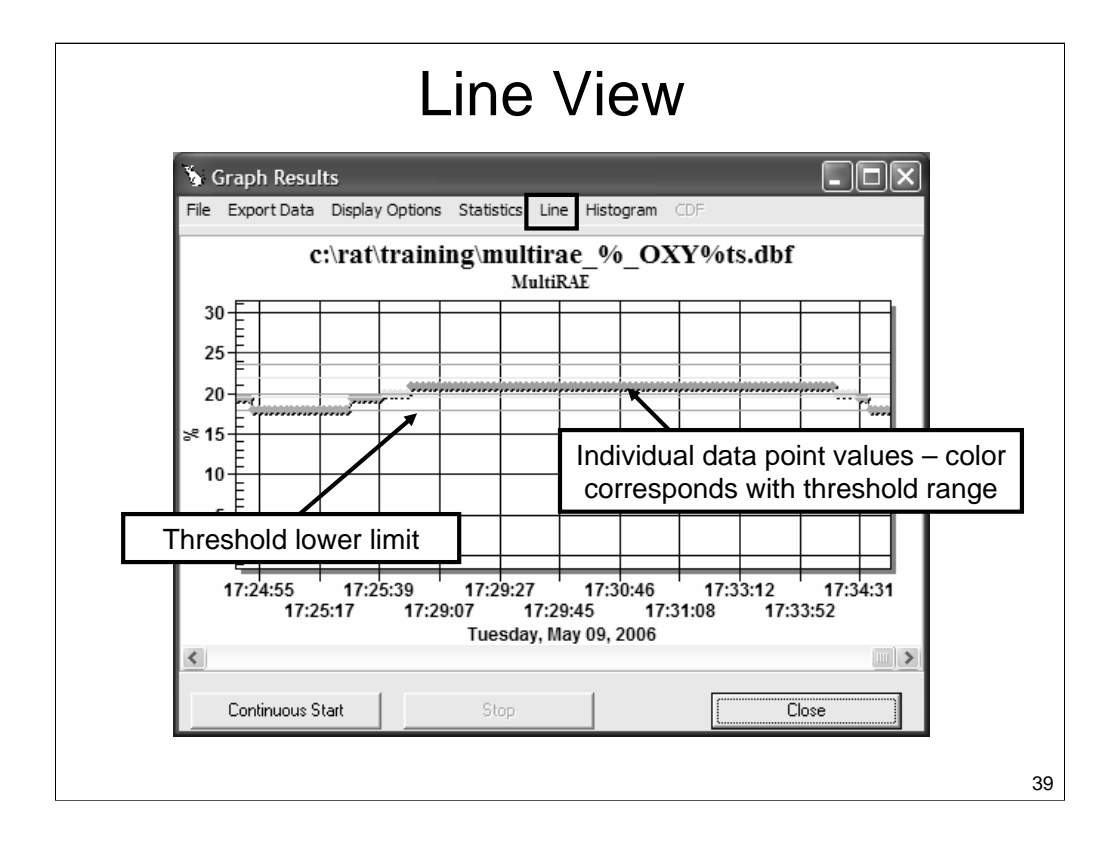

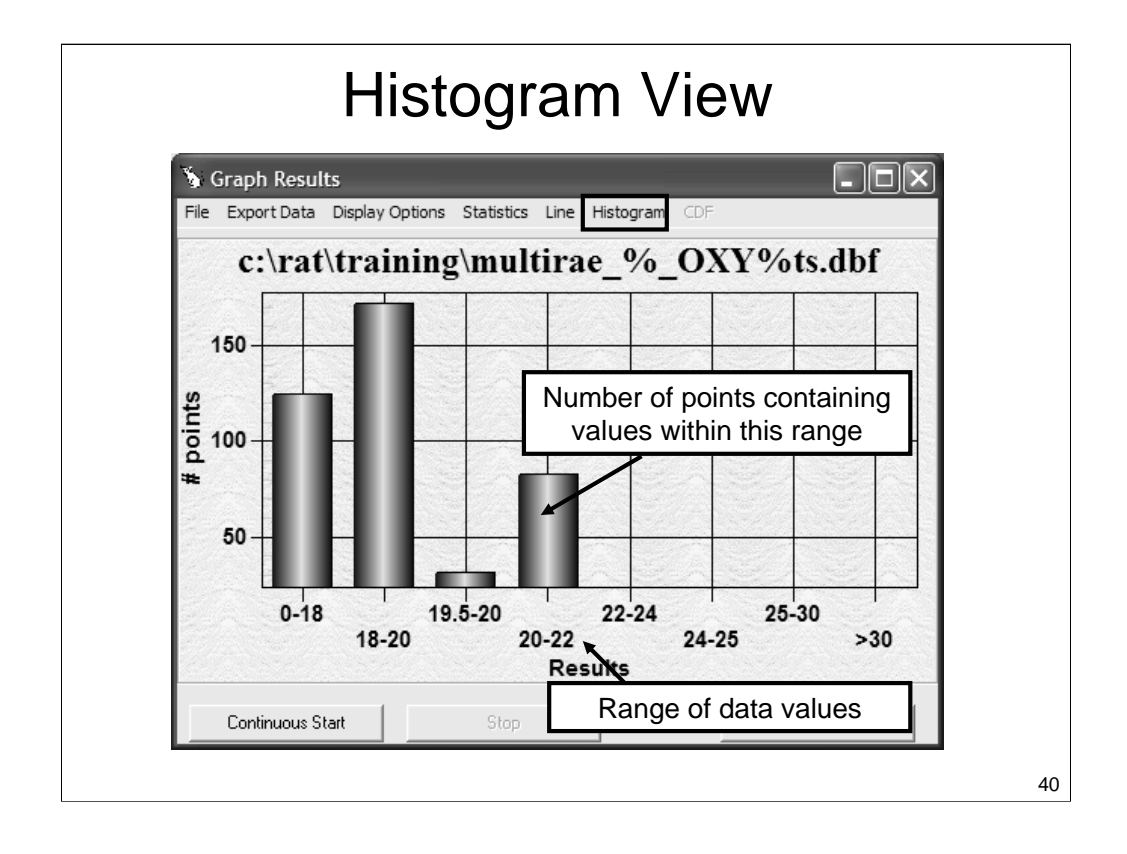

# **Contouring**

- Create first approximation interpolation of the collected data points.
- Interpolation-
	- Create a grid of estimated values for unsampled locations surrounding your collected points.
	- R.A.T. uses a natural neighbor algorithm
	- Aids in the visualization of contaminant plumes
	- Helps to design a sample design by identifying<br>areas of concern areas of concern.

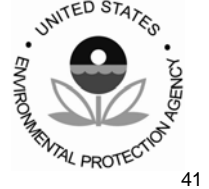

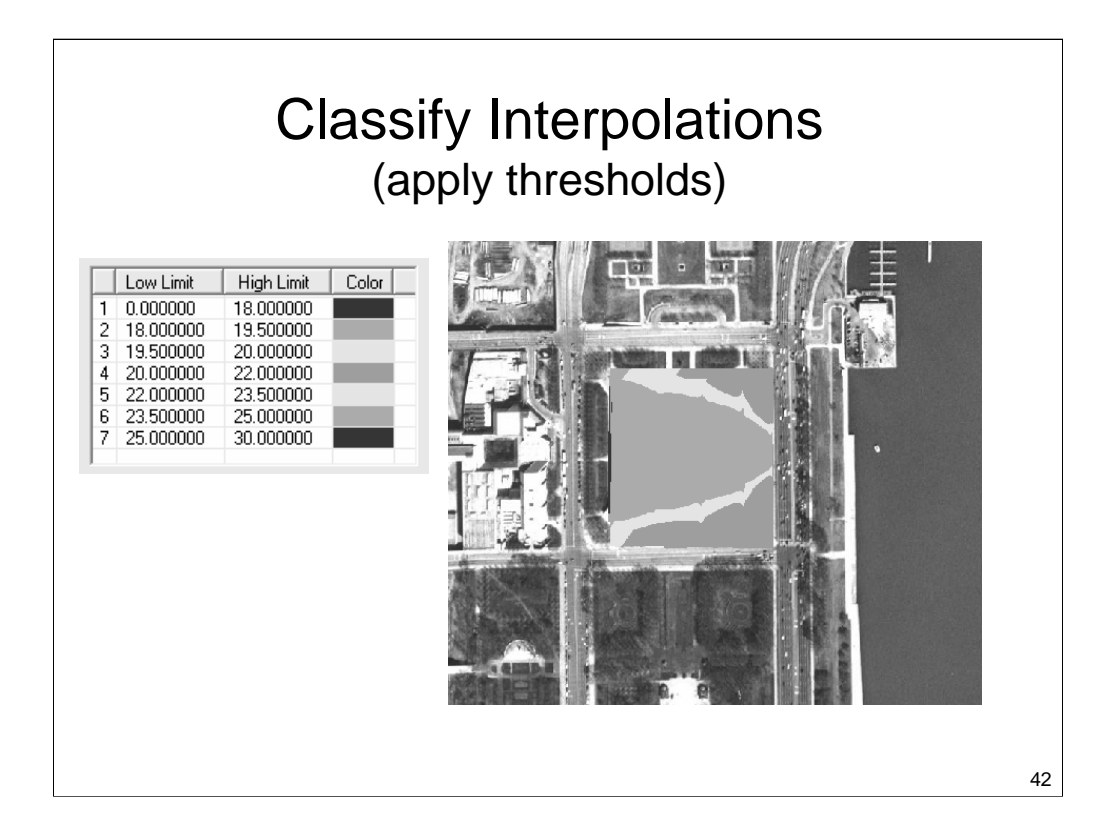

Going back to the GIS overview- viewing data with different classification schemes allows you to see different patterns in the data (geovisualization)

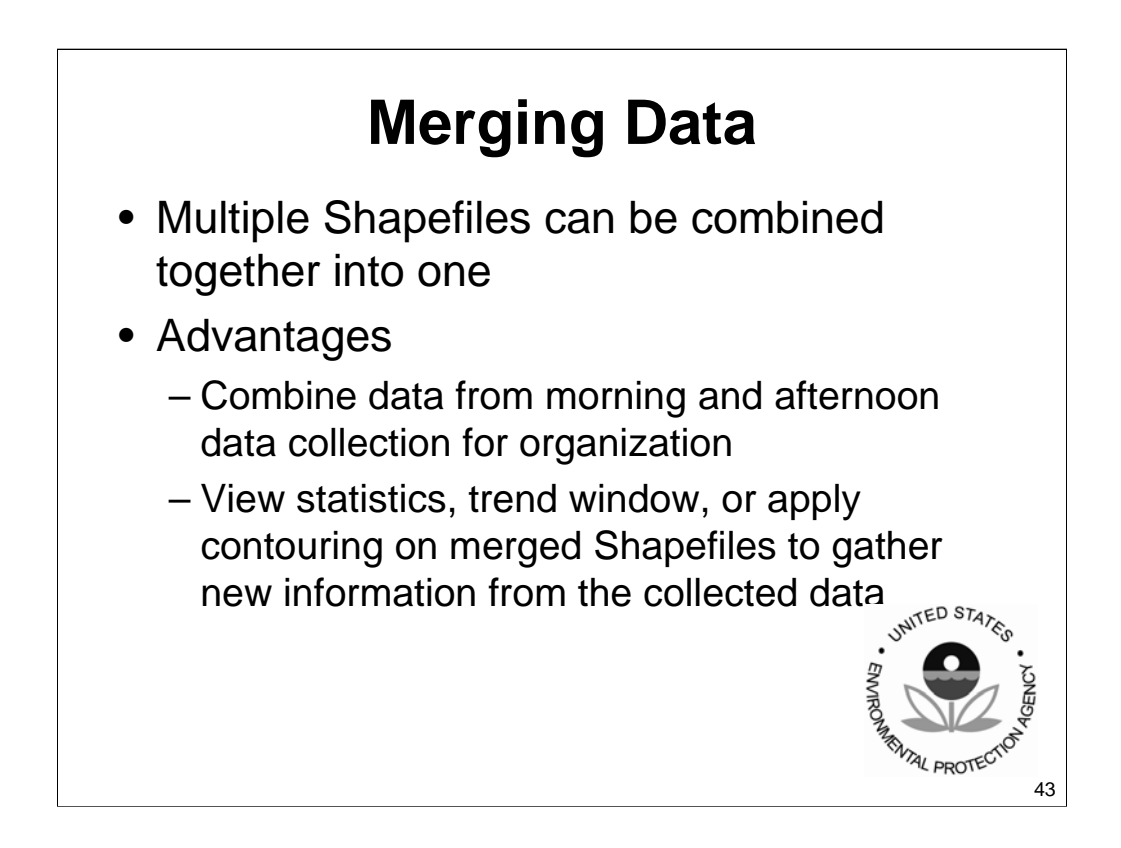

## **Advanced Analysis & Modeling**

- After data has been collected and stored using R.A.T. it can be brought into other GIS packages for further analysis.
- **F/S Plus** is a stand-alone, 2D/3D data display and analytical tool that was also created by FIELDS

• free download at [http://www.tiem.utk.edu/~fields/](http://www.tiem.utk.edu/~fields)

• Using more complex GIS tools allows for more advanced analysis and visualization of the data.

# RAT Field Applications

- Pre-Deployments
- Exercises
- Emergency Response
- Site Assessments
- Outside partnerships

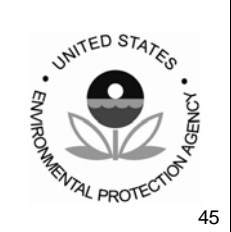

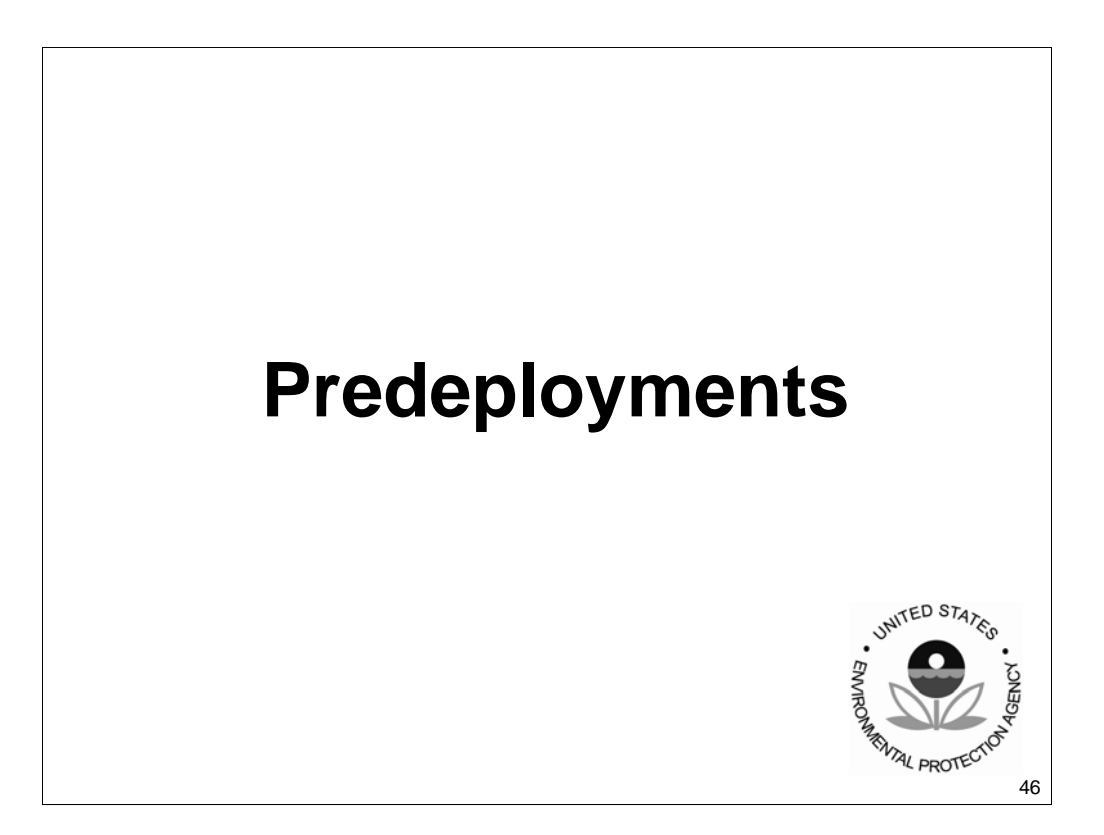

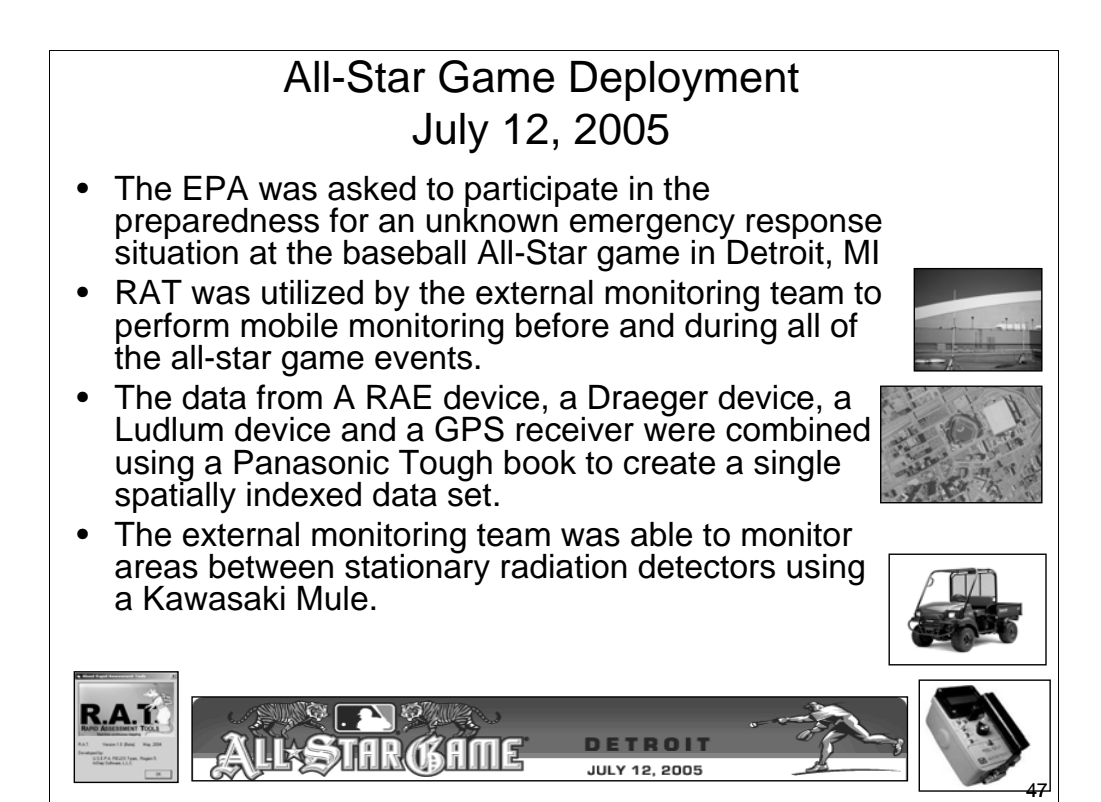

## All-Star Game Conclusions

- The four wheel drive ATV performed data collection runs where readings were taken every second for air & radiation.
- Each run was analyzed for data spikes immediately after the run was complete. Small elevations were detected, but no high or dangerous values were found.
- The wireless network gave the command center real-time monitoring capabilities for the east side of the stadium, but wireless interference limited the ability of the network on the west side.

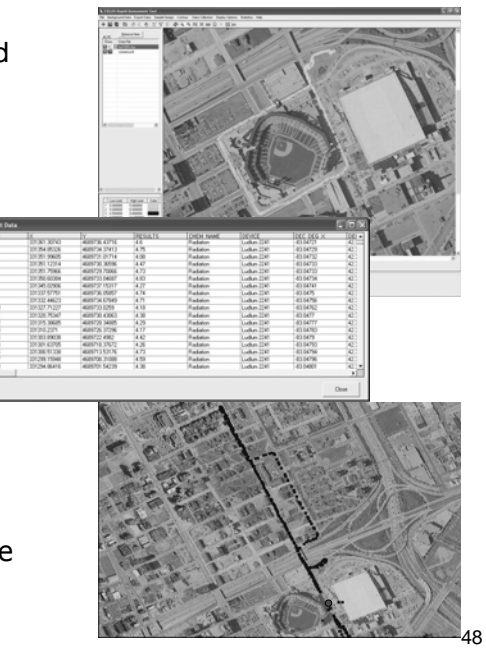

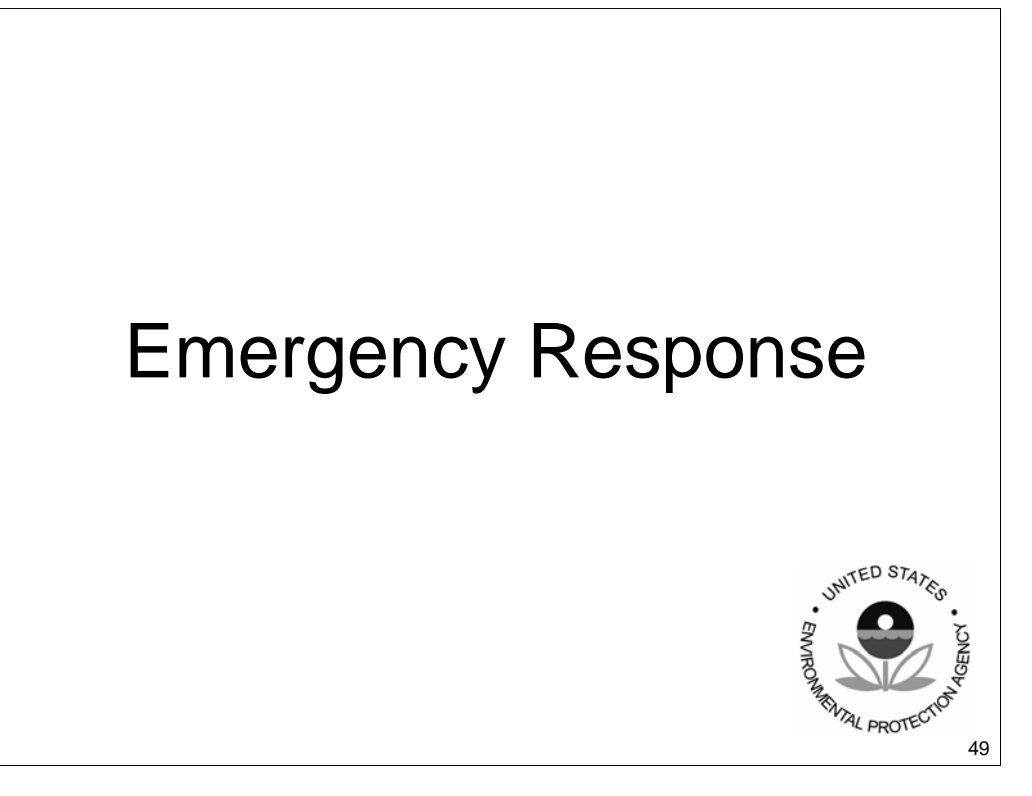

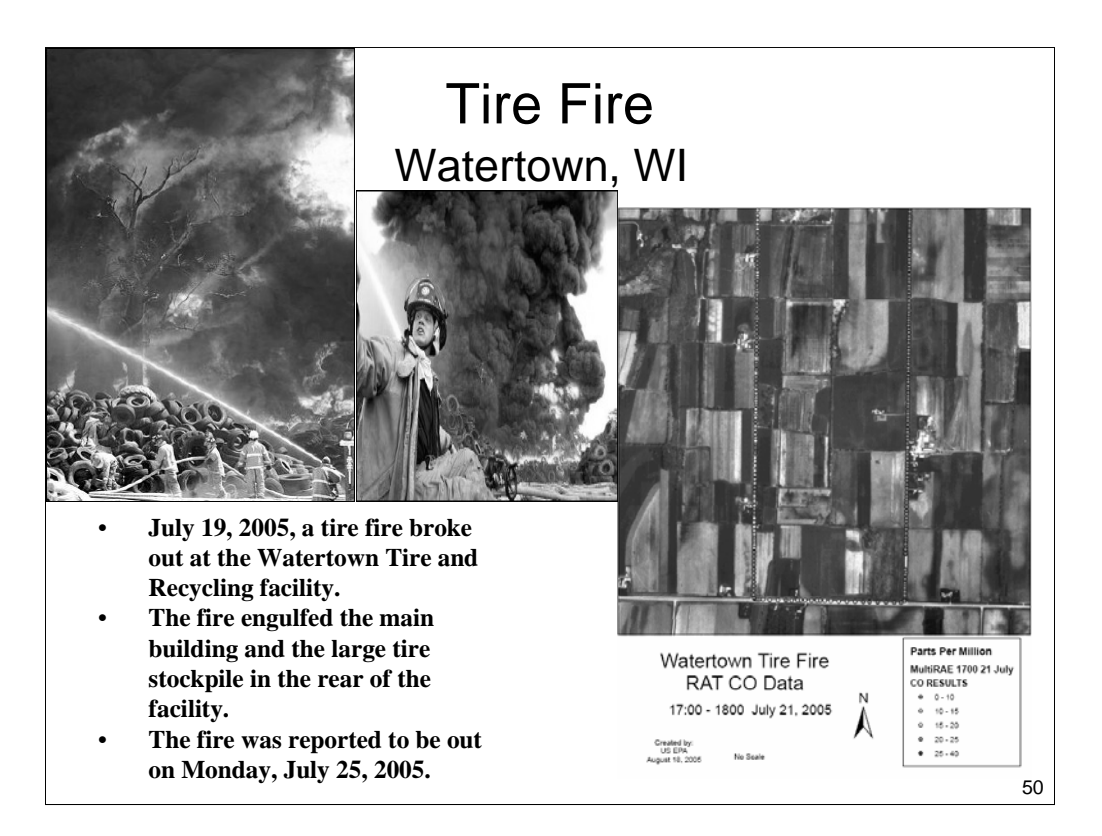

### Cincinnati Styrene Response Cincinnati, OH

"I have used the maps to brief incident commanders and mayors who are making evaluation decisions."

– Steve Renninger (OSC)

- **RAT maps can be used in the field to view the data as it is being collected**
- **The maps can also be saved as .jpeg images for easy transfer of visual data from the field to all interested parties.**
- **The maps can also be used in reports and presentations after the situation has been resolved.**

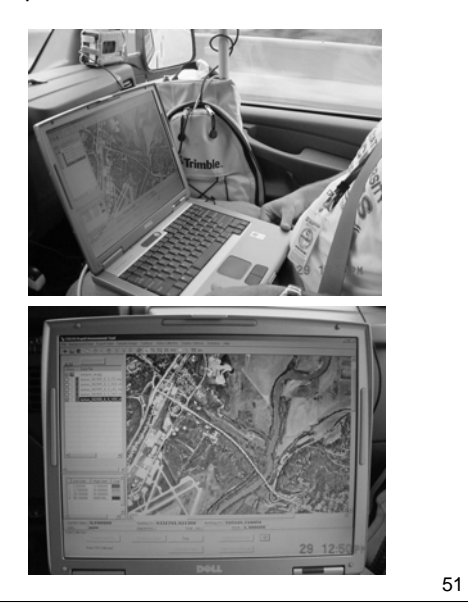

## Alternative Plastics Fire Greendale, IN

- $\blacktriangleright$  July 7, 2005 Greendale Fire Department responded to a fire at a plastics manufacturing plant.
- $\blacktriangleright$  July 7<sup>th</sup>, EPA (Steve Renninger Lead OSC) began perimeter air monitoring using START resources, RAT software, and multiRAE devices.
- $\triangleright$  A Shelter area was defined and safety zones were established and updated based on the collected air monitoring data.
- $\blacktriangleright$  The fire was controlled on July  $8^{\text{th}}$ and EPA air monitoring continued until the end of July 9<sup>th</sup>.

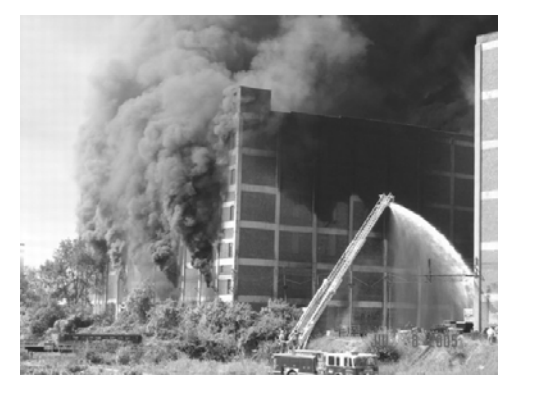

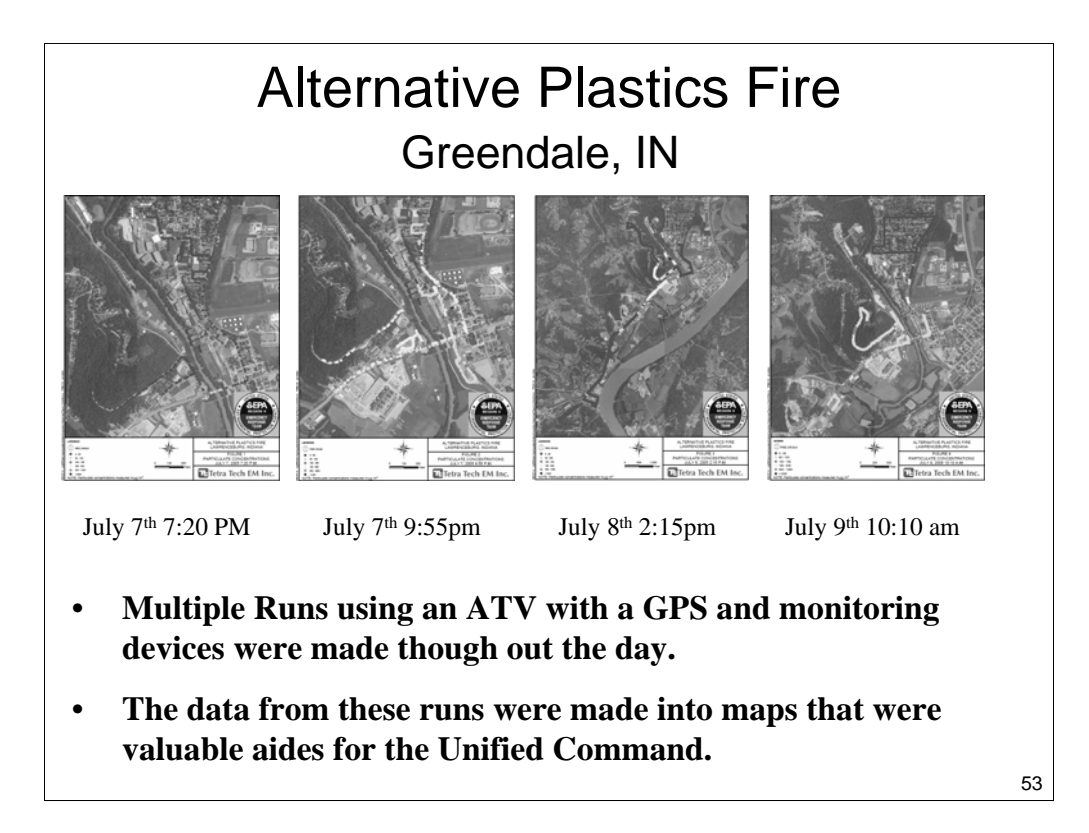

# **Site AssessmentsUNITED STATES EMVRO SENCY MENTAL PROTECTO**

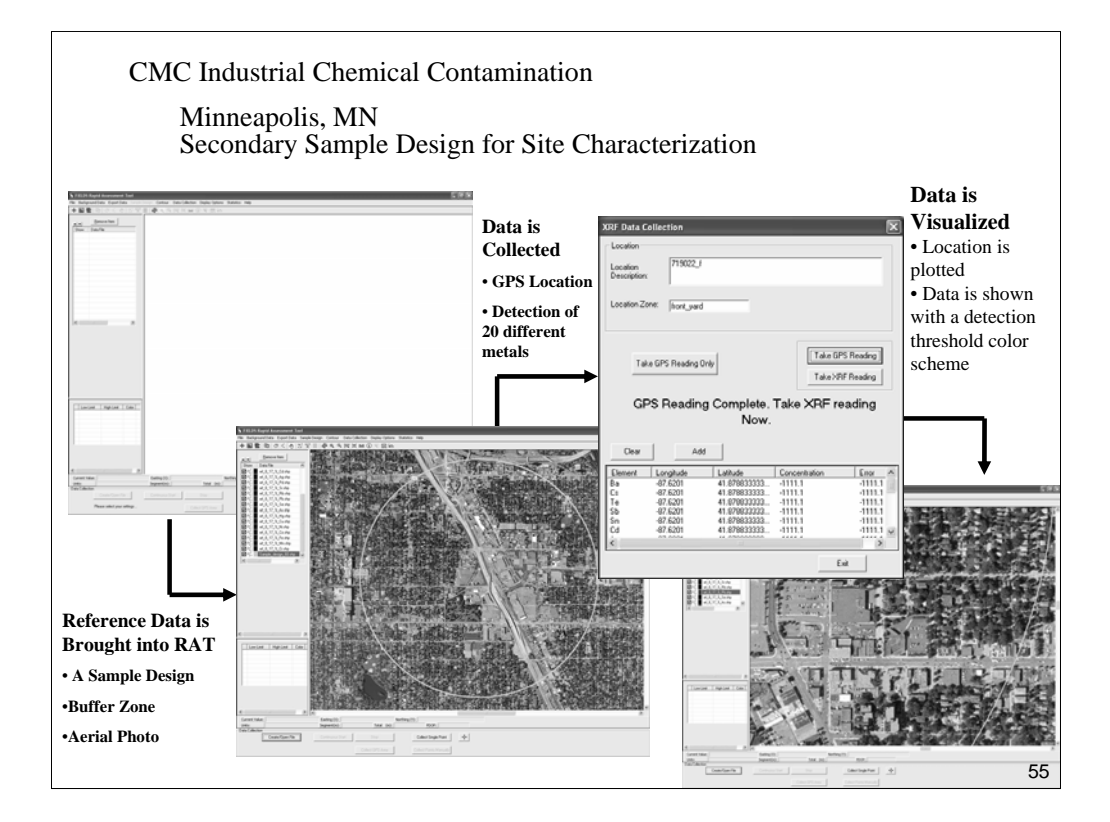

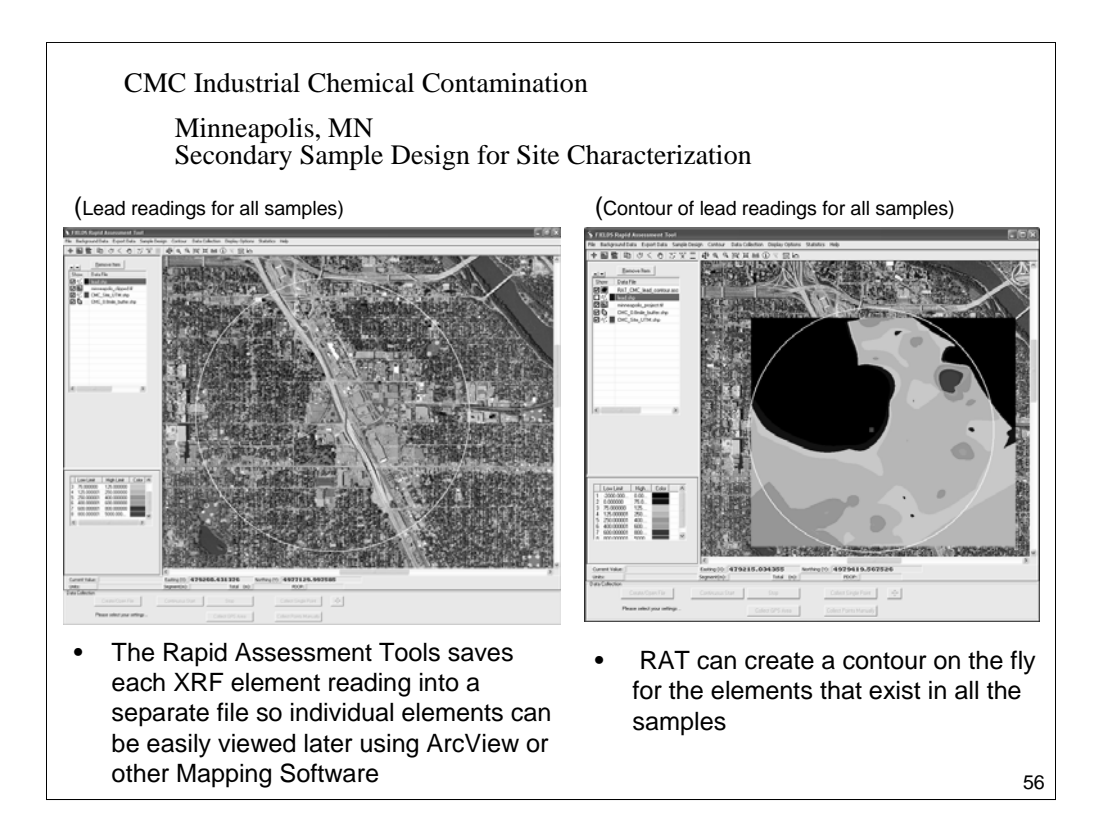

## Jacobsville Residential Sampling Design

Primary and secondary sampling plans can be created in RAT allowing for defendable refocusing of sampling efforts in the field.

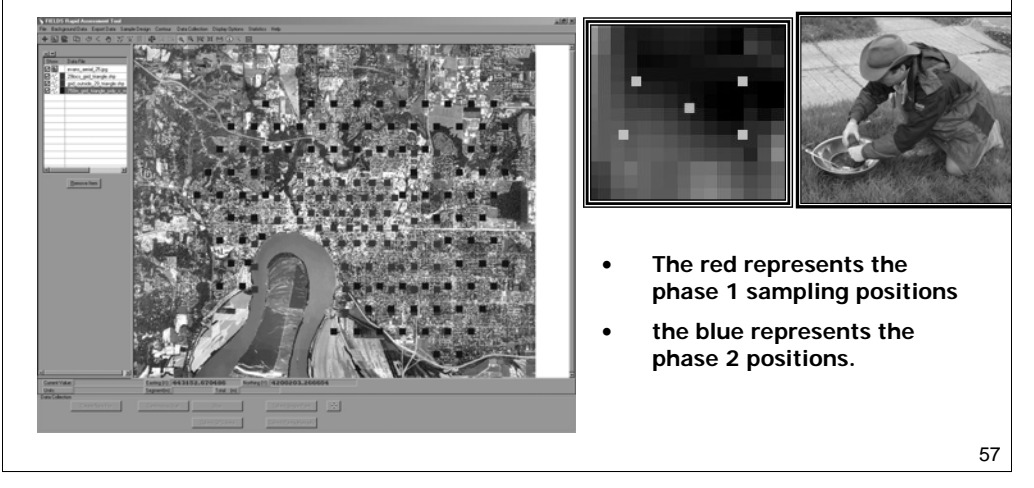

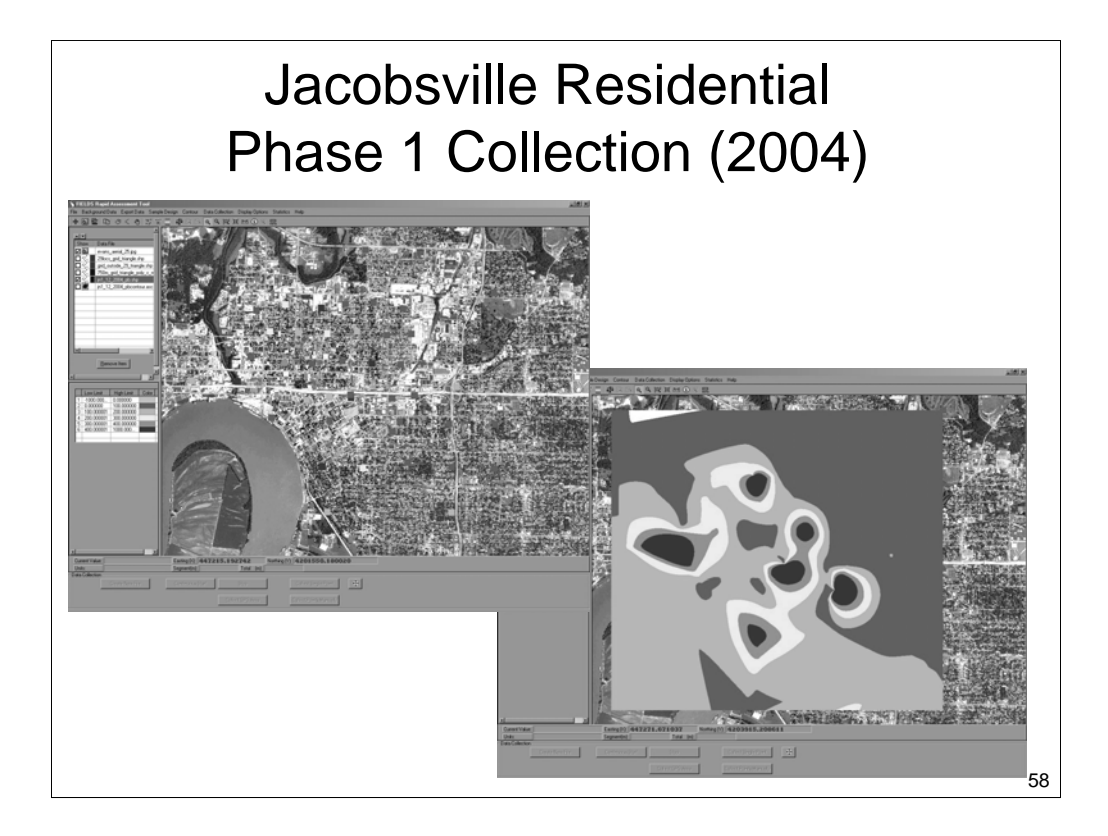

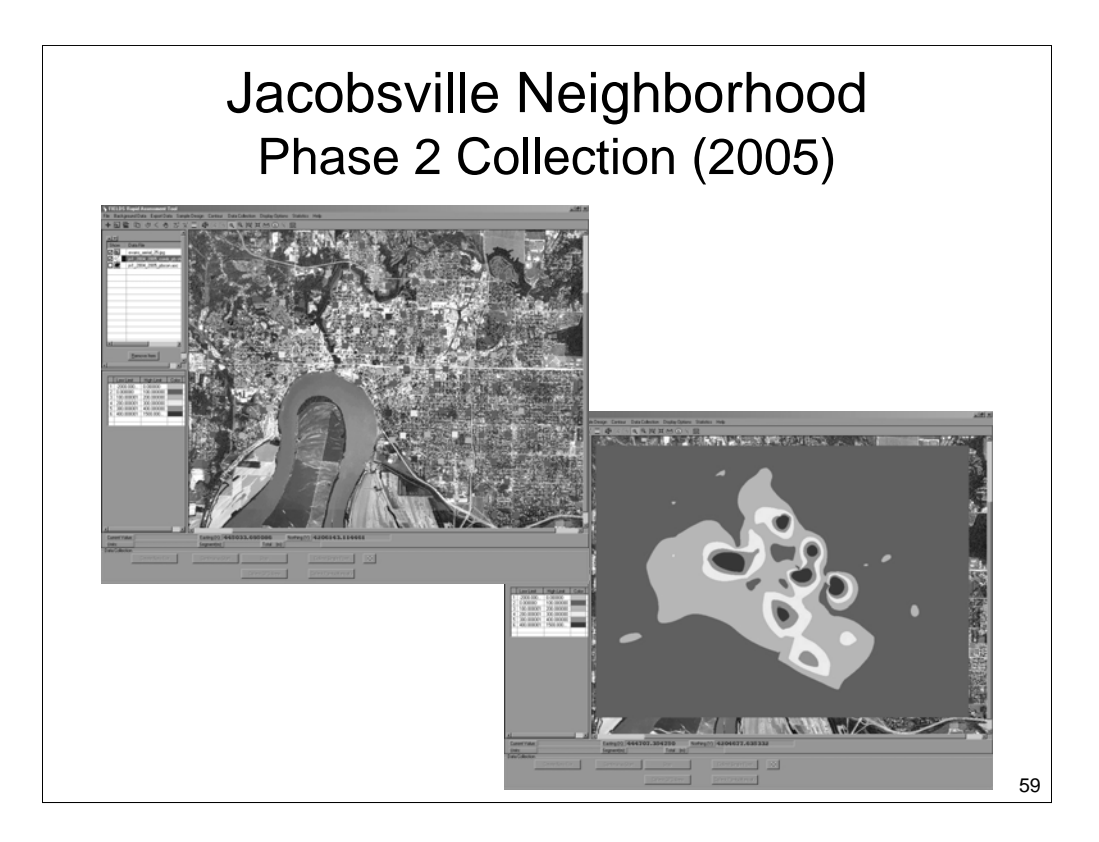

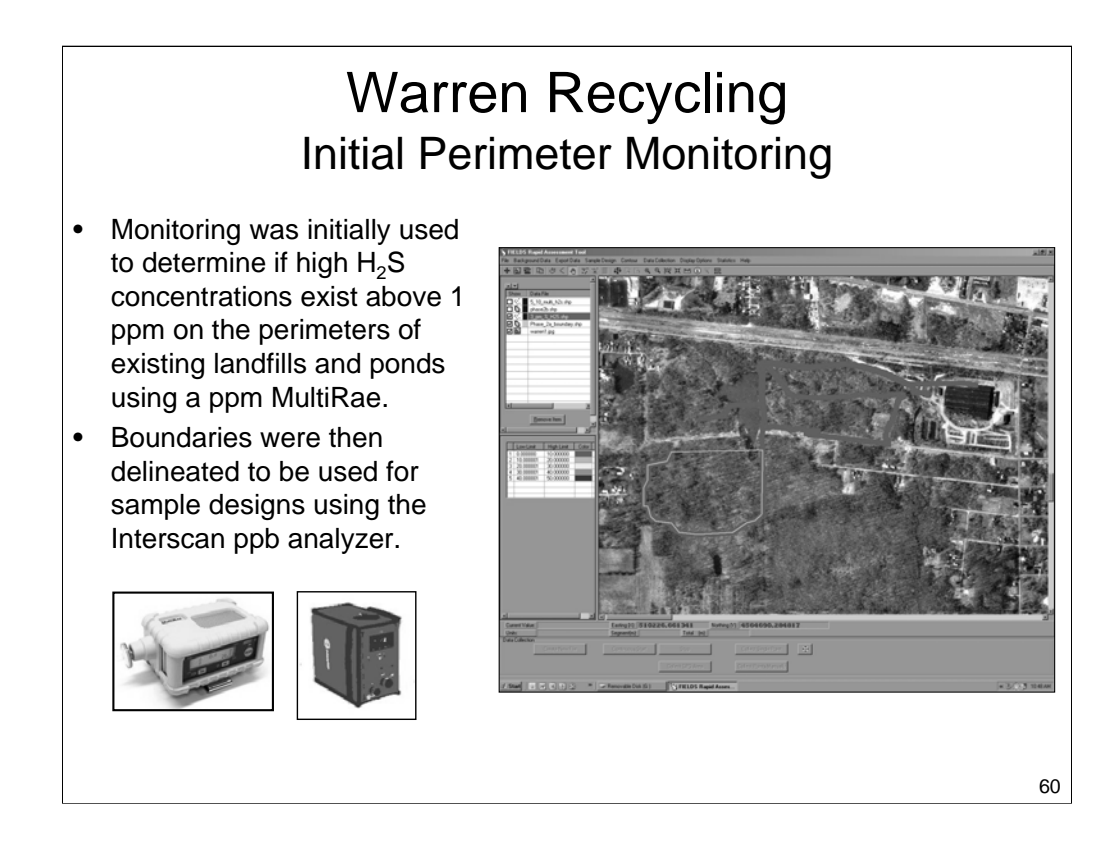

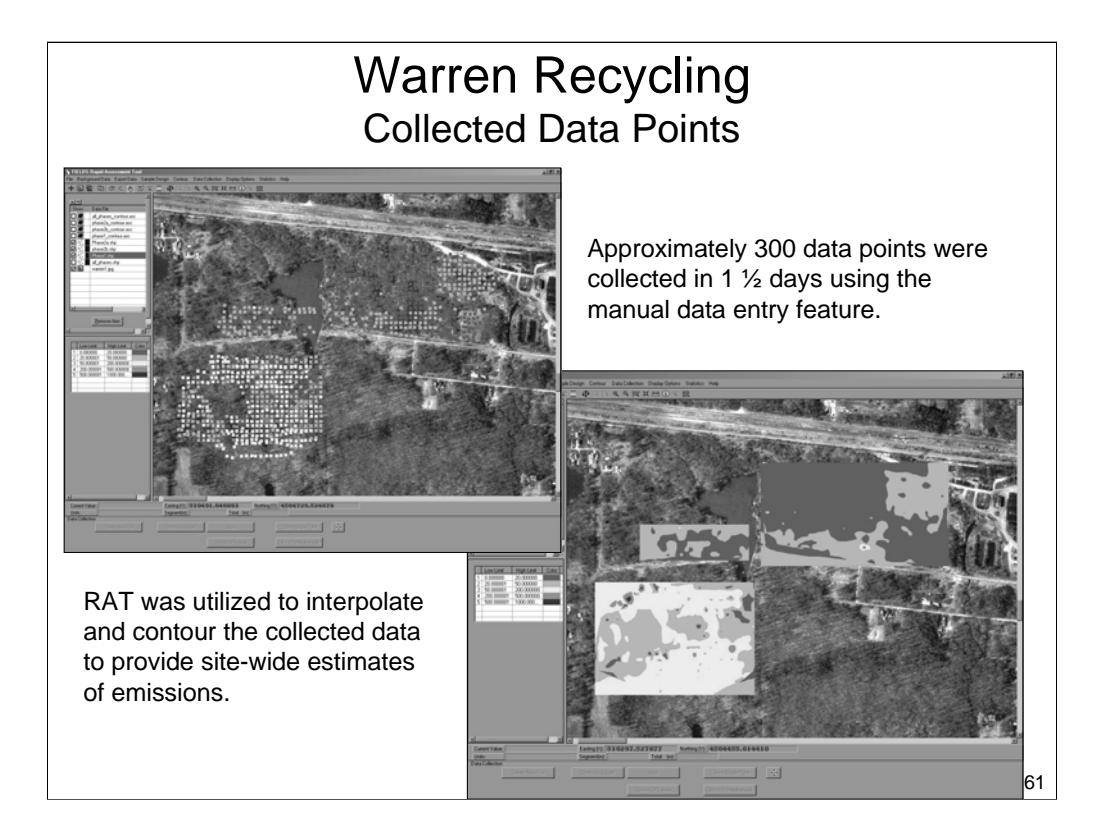

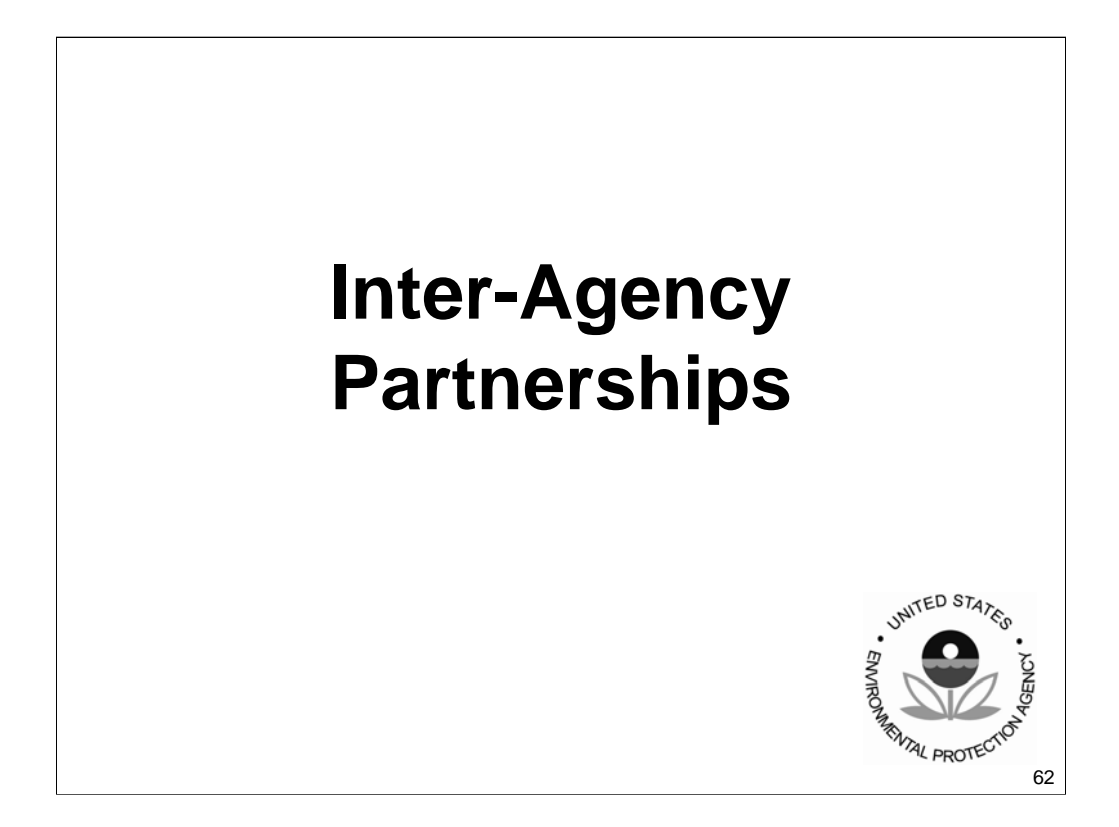

#### EPA/U.S. Customs & Border Protection & OSHA Partnership Goals Detector Array Tower develop and strengthen Operator Station interagency relations for (in truck cab) conducting rapid chemical and radiological assessments – utilize and leverage agency assets to achieve the need of each agency, and **Dadiation Sc** – improve national security by optimizing the resources offered by each agency.

The United States Customs and Border Protection uses an array of radiation detection equipment to intercept contraband, conduct vehicle and cargo inspections, and screen people. These technologies include x-ray systems, radionuclides, accelerators, and neutron activation systems. Although the systems used by Customs cause little or no radiation exposure to their operators, Customs still provides training to the inspectors who use them and conducts rigid evaluations to verify that the equipment is optimized for the job and meets the strictest safety parameters. Part of the evaluation process includes a radiological footprint associated with the technology. This information is used by Customs personnel to establish radiation-restricted and exclusion areas for the equipment. Radiation systems provide Customs with a vital, technological edge in carrying out its mission. New systems are appearing regularly expand their "reach" and sensitivity for national security. These systems also provide new levels of safety for the people who operate them and those who may be exposed to their effects. Customs sees a strong potential for the EPA *RAT* tool to 1) quickly characterize existing systems to ensure safety measures and maintenance efforts are adequate, and 2) rapidly assess and implement the latest technologies to improve national security.

The National Institute for Occupational Safety and Health conducts research and makes recommendations for the prevention of work-related injury and illness. NIOSH is part of the Centers for Disease Control and Prevention (CDC) in the Department of Health and Human Services. This agency has extensive experience conducting field evaluations and assessments and is identified in the National Response Plan Worker Health and Safety Annex as the agency to conduct complex exposure assessments. NIOSH personnel will use the EPA *RAT* tool to provide and independent assessment of the various Customs screening technologies. Their experience, expertise, and feedback will help EPA improve the *RAT* tool as well as strengthen Customs occupational safety program.

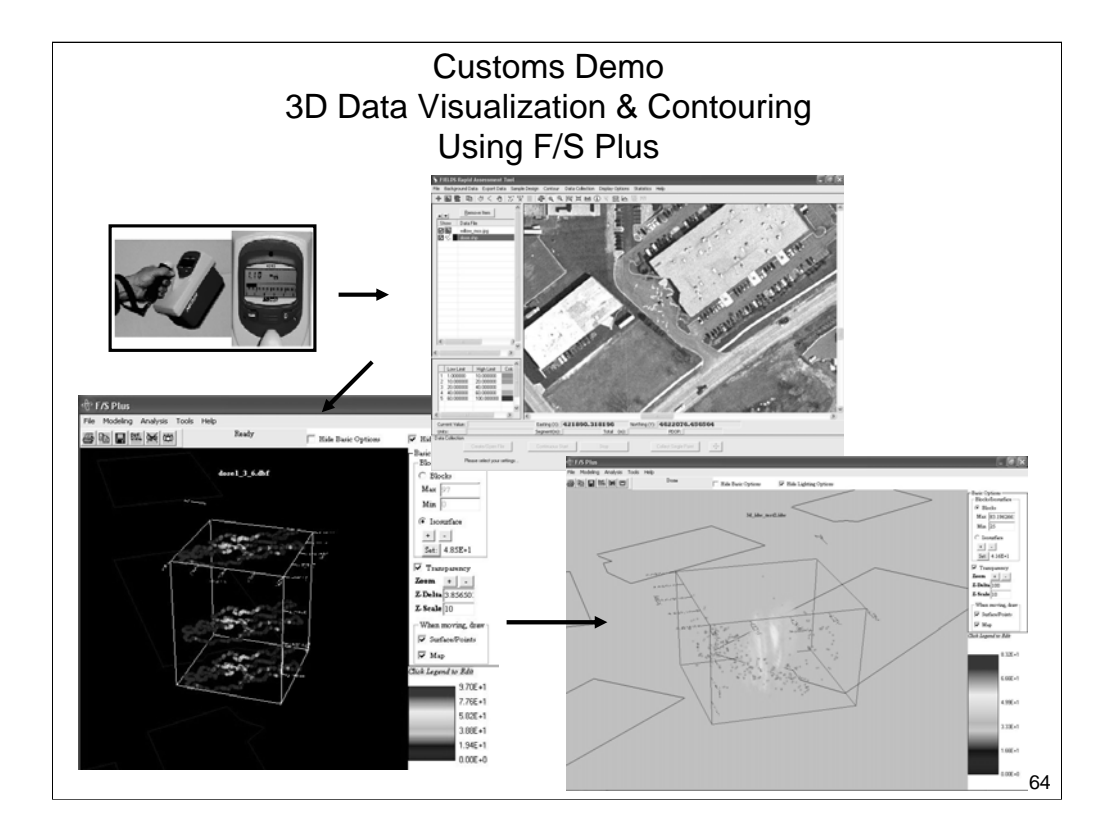

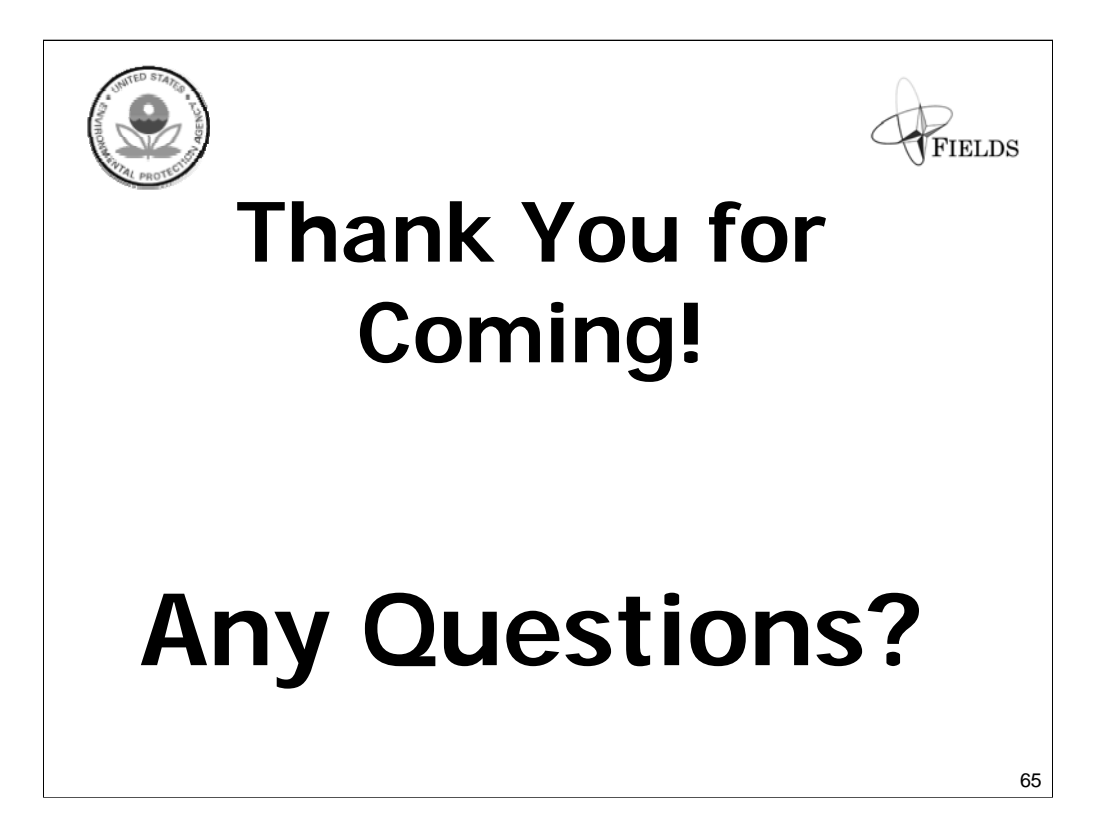

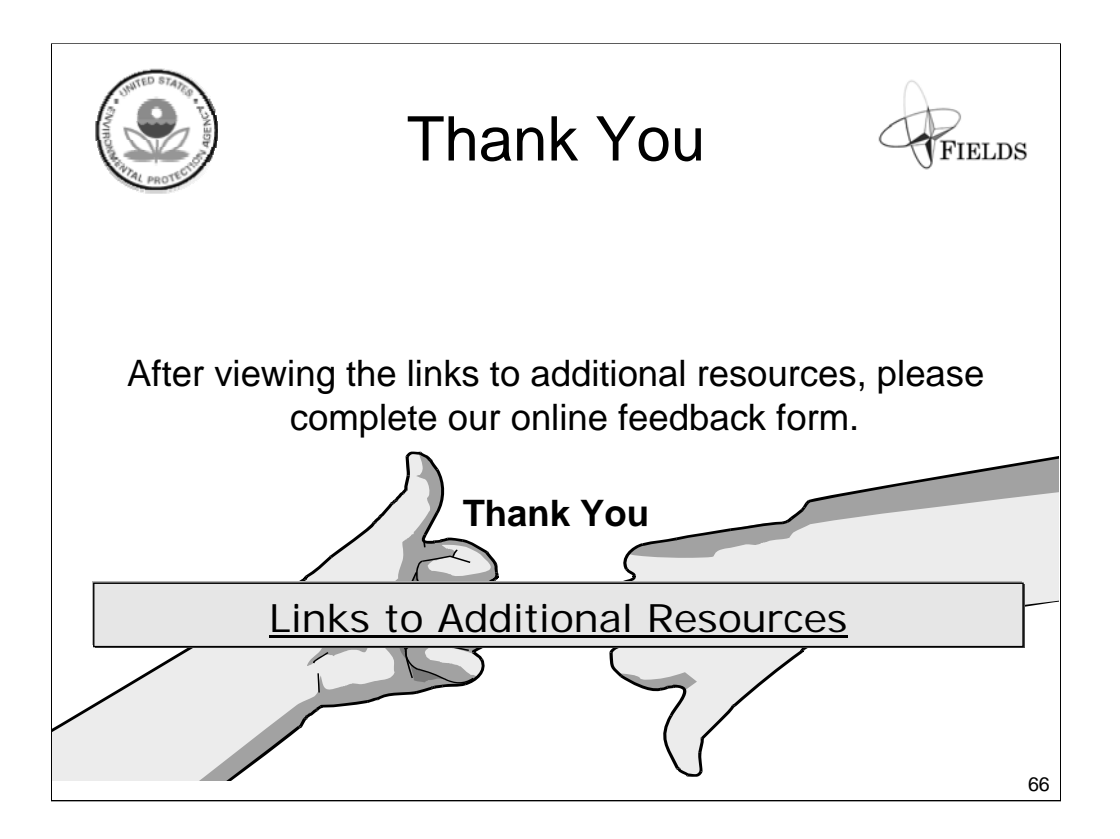